Manuscript prepared for Geosci. Model Dev. with version 2014/05/30 6.91 Copernicus papers of the LATEX class copernicus.cls. Date: 2 March 2015

# libmpdata++ 1.0: a library of parallel MPDATA solvers for systems of generalised transport equations

A. Jaruga $^1$ , S. Arabas $^1$ , D. Jarecka $^{1,2}$ , H. Pawlowska $^1$ , P. K. Smolarkiewicz $^{3,4}$ , and M. Waruszewski $^1$ 

<sup>1</sup>Institute of Geophysics, Faculty of Physics, University of Warsaw, Warsaw, Poland

<sup>2</sup>National Center for Atmospheric Research, Boulder, Colorado, USA

<sup>3</sup>European Centre for Medium-Range Weather Forecasts, Reading, UK

<sup>4</sup>Affiliate Professor at the University of Warsaw, Warsaw, Poland

*Correspondence to:* A. Jaruga (ajaruga@igf.fuw.edu.pl) and H. Pawlowska (hanna.pawlowska@igf.fuw.edu.pl)

#### Abstract.

This paper accompanies the first release of *libmpdata++*, a C++ library implementing the Multidimensional Positive-Definite Advection Transport Algorithm (MPDATA) on regular structured grid. The library offers basic numerical solvers for systems of generalised transport equations. The solvers are forward-in-time, conservative and nonlinearly stable. The *libmpdata++* library covers the basic second-order-accurate formulation of MPDATA, its thirdorder variant, the infinite-gauge option for variable-sign fields and a flux-corrected transport extension to guarantee non-oscillatory solutions. The library is equipped with a nonsymmetric variational elliptic solver for implicit evaluation of pressure gradient terms. All solvers offer parallelisation through domain decomposition using shared-memory parallelisation.

The paper describes the library programming interface, and serves as a user guide. Supported options are illustrated with benchmarks discussed in the MPDATA literature. Benchmark descriptions include code snippets as well as quantitative representations of simulation results. Examples of applications include: homogeneous transport in one, two and three dimensions in Cartesian and spherical domains; shallow-water system compared with analytical solution (originally derived for a 2-D case); and a buoyant convection problem in an incompressible Boussinesq fluid with interfacial instability. All the examples are implemented out of the library tree. Regardless of the differences in the problem dimensionality, right-hand-side terms, boundary conditions and parallelisation approach, all the examples use the same unmodified library, which is a key goal of *libmpdata++* design. The design, based on the principle of separation of concerns, prioritises the user and developer productivity. The *libmpdata++* library is implemented in C++, making use of the *Blitz++* multi-dimensional array containers, and is released as free/libre and open-source software.

# 1 Introduction

The MPDATA advection scheme introduced in [Smo](#page-26-0)[larkiewicz](#page-26-0) [\(1983\)](#page-26-0) has grown into a family of numerical algorithms for geosciences and beyond (see for example [Grabowski and Smolarkiewicz, 2002;](#page-26-1) [Cotter et al.,](#page-26-2) [2002;](#page-26-2) [Smolarkiewicz and Szmelter, 2009;](#page-27-0) [Ortiz and Smo](#page-26-3)[larkiewicz, 2009;](#page-26-3) [Hyman et al., 2012;](#page-26-4) [Charbonneau and](#page-26-5) [Smolarkiewicz, 2013\)](#page-26-5). MPDATA stands for Multidimen-sional Positive-Definite Advection Transport Algorithm<sup>[1](#page-0-0)</sup>. It is a finite-difference/finite-volume algorithm for solving the generalised transport equation

<span id="page-0-1"></span>
$$
\partial_t(G\psi) + \nabla \cdot (G\mathbf{u}\psi) = GR. \tag{1}
$$

Equation [\(1\)](#page-0-1) describes the advection of a scalar field  $\psi$  in a flow with velocity  $u$ . The field  $R$  on the right-hand-side (rhs) is a total of source/sink terms. The scalar field  $G$  can represent the fluid density, the Jacobian of coordinate transformation or their product, and satisfies the equation

$$
\partial_t(G) + \nabla \cdot (G\mathbf{u}) = 0. \tag{2}
$$

<span id="page-0-0"></span><sup>&</sup>lt;sup>1</sup>In fact, MPDATA is sign-preserving, rather than merely positive-definite, but for historical reasons the name remains unchanged.

In the homogeneous case ( $R \equiv 0$ ), MPDATA is at least second-order-accurate in space and time, conservative and non-linearly stable.

The history of MPDATA spans three decades: [Smo](#page-26-6)[larkiewicz](#page-26-6) [\(1984\)](#page-26-6) – [Kühnlein et al.](#page-26-7) [\(2012\)](#page-26-7), [Smolarkiewicz](#page-27-1) [et al.](#page-27-1) [\(2014\)](#page-27-1) and is widely documented in the literature – see [Smolarkiewicz and Margolin](#page-26-8) [\(1998\)](#page-26-8), [Smolarkiewicz](#page-26-9) [\(2006\)](#page-26-9) and [Prusa et al.](#page-26-10) [\(2008\)](#page-26-10) for reviews. Notwithstanding, from the authors' experience the software engineering aspects still overshadow the benefits of MPDATA. To facilitate the use of MPDATA schemes, hereby we present a new implementation of the MPDATA family of algorithms for regular structured grids – *libmpdata++*.

In the development of *libmpdata++* we strive to comply with the best practices sought-after among the scientific community [\(Wilson et al., 2014\)](#page-27-2); in particular, with the paradigm of maximising code reuse. This paradigm is embodied in the "*open source computational libraries – the main foundation upon which academic and also a significant part of industrial computational research rests*" [\(Bangerth and Heister, 2013\)](#page-26-11).

The *libmpdata* $++$  has been developed in  $C++^2$  $C++^2$ , making extensive use of object-oriented programming (OOP) and template programming. The primary goals when designing *libmpdata++* were to maintain strict separation of concerns and to reproduce within the code the mathematical "blackboard abstractions" used for documenting numerical algorithms. The adopted design contributes to the readability, maintainability and conciseness of the code. The current development of *libmpdata++* is an extension of the research on OOP implementation of the basic MPDATA scheme presented in [Arabas et al.](#page-26-12) [\(2014\)](#page-26-12).

The goal of this article is twofold: first, to document the library interface by providing usage examples; and second, to validate the correctness of the implementation by verifying the results against published benchmarks.

The structure of the paper is as follows. Section [2](#page-1-1) outlines the library design. The four sections that follow correspond to four types of equation systems solved by the implemented algorithms, namely: homogeneous advective transport; inhomogeneous transport; transport with prognosed velocity; systems featuring elliptic pressure equation. Each of these sections outlines the implemented algorithms, describes the library interface and provides usage examples. Each example is accompanied with a definition of the solved problem, description of the program code and discussion of the results.

The paper structure reflects the solver inheritance hierarchy in *libmpdata++*. All features discussed in preceding sections apply to the one that follows. The set of discussed problems was selected to match the tutorial structure of the paper. The presentation begins with simple examples focusing on the basic library interface. Subsequent examples use increasingly more complicated cases with the most complex reflecting potential for applications to cloud dynamics [\(Grabowski](#page-26-1) [and Smolarkiewicz, 2002\)](#page-26-1).

The library and programs used to generate all results presented in the paper are released as free and open-source software – see section [7.](#page-23-0)

#### <span id="page-1-1"></span>2 Library design

#### 2.1 Dependencies and supported platforms

The *libmpdata++* package is a header-only C++ library. It is built upon the  $Blitz++^3$  $Blitz++^3$  array containers. We refer the reader to the *Blitz++* documentation [\(Veldhuizen, 2006\)](#page-27-3) for description of the *Blitz++* interface, to which the user is exposed while working with *libmpdata++*. The *libmpdata++* core also depends on several components of the *Boost*<sup>[4](#page-1-3)</sup> library collection, however these are used internally only. Output handlers included in the library depend additionally on gnuplot-iostream<sup>[5](#page-1-4)</sup> and HDF5<sup>[6](#page-1-5)</sup>, but their use is optional. Example programs discussed within this article require gnu- $plot<sup>7</sup>$  $plot<sup>7</sup>$  $plot<sup>7</sup>$ , Paraview<sup>[8](#page-1-7)</sup>, Python, and the following Python pack-ages: h5py<sup>[9](#page-1-8)</sup>, matplotlib<sup>[10](#page-1-9)</sup> and scipy<sup>[11](#page-1-10)</sup>.

The library code requires a C++11-compliant compiler. In the current development workflow, we employ continuous integration on Linux with GNU  $g++^{12}$  $g++^{12}$  $g++^{12}$  and LLVM *clang*++<sup>[13](#page-1-12)</sup> compilers and on Apple OSX with the Apple *clang++*[14](#page-1-13) compiler. Consequently, these are considered the supported platforms.

#### <span id="page-1-14"></span>2.2 Components

Components of the library are grouped as follows:

- solvers:
	- mpdata intended for solving homogeneous transport problems, (Sect. [3\)](#page-3-0),
	- mpdata\_rhs extending the above with rhs term handling, (Sect. [4\)](#page-15-0),
	- mpdata rhs vip adding prognosed-velocity support, (Sect. [5\)](#page-18-0),
	- mpdata\_rhs\_vip\_prs further extending the above with elliptic pressure equation solvers, (Sect. [6\)](#page-20-0);

<span id="page-1-2"></span>3 see<http://sf.net/projects/blitz/>

<span id="page-1-8"></span><sup>9</sup> see<http://h5py.org/>

<span id="page-1-0"></span> $2$ In the C++11 revision of the language.

<span id="page-1-3"></span><sup>4</sup> see<http://boost.org/>

<span id="page-1-4"></span><sup>5</sup> see<http://gitorious.org/gnuplot-iostream/>

<span id="page-1-5"></span><sup>6</sup> see<http://hdfgroup.org/HDF5/>

<span id="page-1-6"></span><sup>7</sup> see<http://gnuplot.info/>

<span id="page-1-7"></span><sup>8</sup> see<http://paraview.org/>

<span id="page-1-9"></span><sup>&</sup>lt;sup>10</sup>see<http://matplotlib.org/>

<span id="page-1-10"></span><sup>&</sup>lt;sup>11</sup>see<http://scipy.org/>

<span id="page-1-11"></span><sup>12</sup>see<http://gcc.gnu.org/>

<span id="page-1-12"></span><sup>13</sup>see<http://llvm.org/>

<span id="page-1-13"></span><sup>14</sup>see<http://apple.com/xcode>

<span id="page-2-2"></span>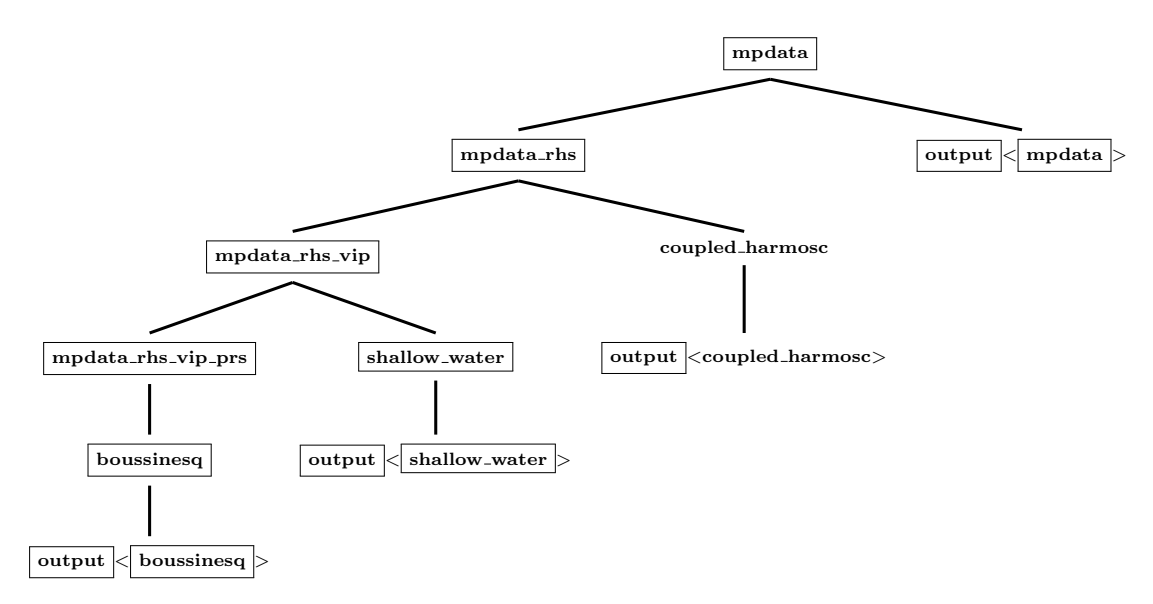

Figure 1: Inheritance diagram of classes mentioned in the paper. Classes defined within *libmpdata++* have their names surrounded with black frames. The **coupled harmosc** class is an example of a user-defined class defined out of the library tree. The solid black lines show the inheritance relations. The output label depicts any of the output handlers available in *libmpdata++*.

- output handlers:
	- gnuplot offering direct communication with the *gnuplot* program with no intermediate output files,
	- hdf5 offering basic *HDF5* output compatible with  $netCDF<sup>15</sup> readers.$  $netCDF<sup>15</sup> readers.$  $netCDF<sup>15</sup> readers.$
	- hdf5\_xdmf implementing the eXtensible Data Model and Format<sup>[16](#page-2-1)</sup> standard supported for instance by the *Paraview* visualisation tool;
- boundary conditions:
	- cyclic implementing periodic boundaries,
	- open giving zero-divergence condition on domain edges,
	- polar applicable with spherical coordinates;
- concurrency handlers:
	- serial for single-thread operation,
	- $-$  cxx11 thread for multi-threading using C++11 Thread support library,
	- boost\_thread for multi-threading using *Boost.Thread*,
	- openmp for multi-threading using OpenMP,
	- threads that defaults to openmp if supported by the compiler and falls back to boost\_thread otherwise.

Performing integration with *libmpdata++* requires choosing one of the solvers, one output handler, one boundary condition per each domain edge and one concurrency handler.

The inheritance diagram in Fig. [1](#page-2-2) shows relationships between *libmpdata++* solvers defined within the library. The diagram includes as well an example user-defined class coupled harmosc defined out of the library tree. The mpdata solver is displayed at the top, as it is the base class for all other classes.

# <span id="page-2-3"></span>2.3 Computational domain and grid

The arrangement of the computational domain used in *libmpdata++* is shown in Fig. [2.](#page-3-1) The initial condition for the dependent variable  $\psi$  is assumed to be known in  $nx \times ny$  data points. The outermost data points are located at the boundaries of the domain.

The dual, staggered Arakawa-C grid [\(Arakawa and Lamb,](#page-26-13) [1977\)](#page-26-13) used in *libmpdata++* is shown in Fig. [3.](#page-3-2) In this spatial discretisation approach, the cell-mean values of the scalar fields  $\psi$ , and G reside in the centres of computational cells, – corresponding to the data points of the primary grid in Fig. [2](#page-3-1) – whereas the components of the velocity field  $u$  are speci-fied at the cell edges of the dual grid in Fig. [2.](#page-3-1)

<span id="page-2-1"></span><span id="page-2-0"></span><sup>&</sup>lt;sup>15</sup>see<http://www.unidata.ucar.edu/software/netcdf/> <sup>16</sup>see<http://xdmf.org/>

<span id="page-3-1"></span>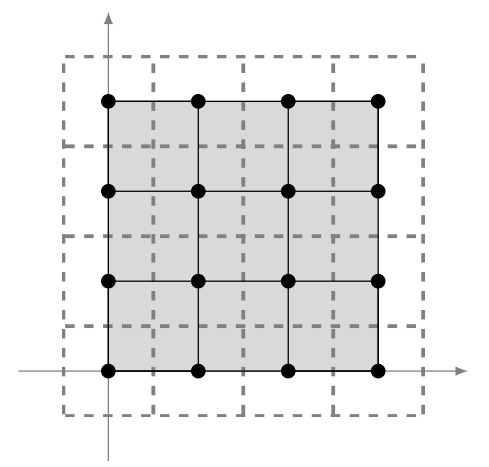

Figure 2: Schematic of a 2-D computational domain. Bullets mark the data points for the dependent variable  $\psi$  in Eq. [\(1\)](#page-0-1), solid lines depict edges of primary grid and dashed lines mark edges of dual grid in Fig. [3.](#page-3-2)

<span id="page-3-2"></span>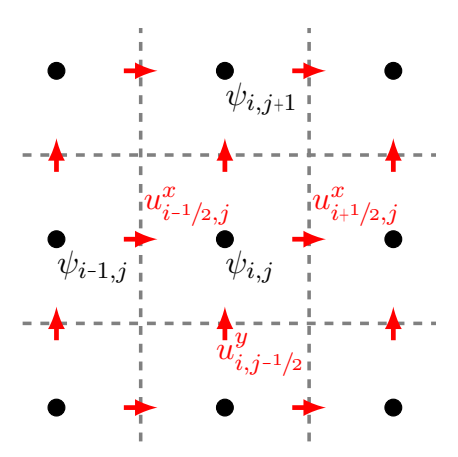

Figure 3: A schematic of a 2-D Arakawa-C grid. Bullets denote the cell centres and dashed lines denote the cell walls corresponding to the dual grid in Fig. [2.](#page-3-1)

#### 2.4 Error and progress reporting

There are several error-handling mechanisms used within *libmpdata++*.

First, there are sanity checks within the code implemented using static\_assert() calls. These are reported during compilation, for instance when invalid values of compile-time parameters are supplied.

Second, there are available numerous run-time sanity checks, implemented using assert() calls. These are often time-consuming and are not intended to be executed in production runs. To disable them, one needs to compile the program using *libmpdata++* with the -DNDEBUG compiler flag. Examples of such checks include detection of NaN values within the model state variables, which may be useful to trace origins of numerical instability problems.

Third, the user may chose to activate the *Blitz++* debug mode that enables run-time array range checks. Activating *Blitz++* debug mode requires compiling the program using *libmpdata++* with the -DBZ\_DEBUG flag and linking with libblitz.

Finally, *libmpdata++* reports run-time errors by throwing std::runtime\_error exceptions.

Simulation progress is communicated to the user by continuously updating the process threads' name with the percentage of work completed (can be observed e.g. by invoking top -H).

#### <span id="page-3-0"></span>3 Advective transport

The focus of this section is on the advection algorithm used within *libmpdata++*. Section [3.1](#page-3-3) provides a short introduction to the implemented MPDATA scheme. Section [3.2](#page-5-0) describes the library interface needed for the homogeneous transport cases. The following Sects. [3.3–](#page-6-0)[3.8](#page-13-0) show examples of usage of *libmpdata++* along with the references to other MPDATA benchmarks.

# <span id="page-3-3"></span>3.1 Implemented algorithms

This subsection is intended to provide the reader with an outline of selected MPDATA features that correspond to the options presently available in *libmpdata++*. For the full derivation of the scheme and its options see the reviews in [Smo](#page-26-8)[larkiewicz and Margolin](#page-26-8) [\(1998\)](#page-26-8) and [Smolarkiewicz](#page-26-9) [\(2006\)](#page-26-9); whereas for an extended discussion of stability, positivity and convexity see [Smolarkiewicz and Szmelter](#page-27-4) [\(2005\)](#page-27-4).

In the present implementation, it is assumed that  $G$  is constant in time. Consequently, the governing homogeneous transport equation [\(1\)](#page-0-1) can be written as

<span id="page-3-4"></span>
$$
\partial_t \psi + \frac{1}{G} \nabla \cdot (G \mathbf{u} \psi) = 0. \tag{3}
$$

This particular form is solved by the mpdata solver of *libmpdata++*.

The following paragraphs will focus on the algorithms used for handling Eq. [\(3\)](#page-3-4). The rules for applying source and sink terms are presented in Sect. [4.](#page-15-0)

## <span id="page-3-6"></span>3.1.1 Basic MPDATA

MPDATA is an, at least, second-order-accurate iterative scheme in which all iterations take the form of a first-orderaccurate donor-cell pass (alias upwind, upstream; cf. [Press](#page-26-14) [et al., 2007,](#page-26-14) Sect. 20.1.3). For the one-dimensional<sup>[17](#page-3-5)</sup> case, after the discretisation in space (subscripts  $i$ ) and time (su-

<span id="page-3-5"></span><sup>&</sup>lt;sup>17</sup>One-dimensional case was chosen for simplicity, multidimensional MPDATA formulæ can be found in [Smolarkiewicz and](#page-26-8) [Margolin](#page-26-8) [\(1998,](#page-26-8) Sect. 2.2).

#### A. Jaruga et al.: libmpdata++: MPDATA solver library in C++ 5

perscripts  $n$ ), the donor-cell pass applied to Eq. [\(3\)](#page-3-4) yields

$$
\psi_i^{n+1} = \psi_i^n - \frac{1}{G_i} \Big[ F(\psi_i^n, \psi_{i+1}^n, G_{i+1/2}, u_{i+1/2}^{n+1/2}) - \tag{4}
$$

$$
F(\psi_{i-1}^n, \psi_i^n, G_{i-1/2}, u_{i-1/2}^{n+1/2})\Big].
$$
 (5)

The flux function  $F$  is defined as

$$
F(\psi_L, \psi_R, G, u) \equiv \left( [u]^+ \psi_L + [u]^-\psi_R \right) G \frac{\Delta t}{\Delta x},\tag{6}
$$

where  $[u]^+ \equiv \max(u, 0)$  and  $[u]^-\equiv \min(u, 0)$ .

In the case of a time-varying velocity field, the velocity components are evaluated at an intermediate time level denoted by the  $n + 1/2$  superscript in Eq. [\(5\)](#page-4-0). Association of the velocity components with dual-cell edges is denoted by fractional indices  $i + 1/2$  and  $i - 1/2$ , see Fig. [3.](#page-3-2)

Hereafter,  $Gu \frac{\Delta t}{\Delta x}$  is written compactly as  $GC$  where  $C$  denotes the Courant number. GC is referred to as the advector, while the scalar field  $\psi$  as the advectee – the nomenclature adopted after [Randall](#page-26-15) [\(2013\)](#page-26-15).

Evaluation of Eq. [\(5\)](#page-4-0) concludes the first pass of MP-DATA. To compensate for the implicit diffusion of the donorcell pass, the subsequent passes of MPDATA reuse Eqs. [\(5\)](#page-4-0) and [\(6\)](#page-4-1), but with  $\psi$  replaced with the result of the preceding pass and  $u$  replaced with the "anti-diffusive" pseudovelocity. The pseudo-velocity is analytically derived by expanding Eq. [\(5\)](#page-4-0) in the second-order Taylor series about spatial point  $i$  and time level  $n$ , and representing the leading, dissipative truncation error as an advective flux; see [Smo](#page-26-6)[larkiewicz](#page-26-6) [\(1984\)](#page-26-6) for a derivation. A single corrective pass ensures second-order accuracy in time and space. Subsequent corrective passes decrease the amplitude of the leading error, within second-order accuracy. The one-dimensional formula for the basic antidiffusive advector is written as

$$
GC_{i+1/2}^{k+1} = \left[ \left| GC_{i+1/2}^k \right| - \frac{\left(GC_{i+1/2}^k\right)^2}{0.5(G_{i+1} + G_i)} \right] \frac{\psi_{i+1}^k - \psi_i^k}{\psi_{i+1}^k + \psi_i^k},\tag{7}
$$

where k numbers MPDATA passes. For  $k = 1$ ,  $C^k$  is the flow-velocity-based Courant number, whereas for  $k > 1$ ,  $C^k$ is the pseudo-velocity-based Courant number. The number of corrective passes can be chosen within *libmpdata++*.

The library features two implementations of the donorcell algorithm defined by Eqs. [\(5\)](#page-4-0) and [\(6\)](#page-4-1). The default one is a "straightforward" summation. The alternative, more resource-intensive, is the compensated summation algorithm of [Kahan](#page-26-16) [\(1965\)](#page-26-16) which reduces round-off error arising when summing numbers of different magnitudes.

#### <span id="page-4-4"></span>3.1.2 Third-order-accurate variant

Accounting for third-order terms in the Taylor series expansion while deriving the pseudo-velocity improves the accuracy of MPDATA. When  $G \equiv 1$ ,  $u =$  const and three or more corrective passes are applied, the procedure ensures thirdorder accuracy in time and space. The formulæ for the thirdorder scheme, derived analytically in [Margolin and Smo](#page-26-17)[larkiewicz](#page-26-17) [\(1998\)](#page-26-17), can be found in [Smolarkiewicz and Mar](#page-26-8)[golin](#page-26-8) [\(1998,](#page-26-8) Eq. 36).

# <span id="page-4-6"></span><span id="page-4-1"></span><span id="page-4-0"></span>3.1.3 Divergent-flow variant

In case of a divergent flow, the pseudo-velocity formulæ are augmented with an additional term proportional to the flow divergence. This additional term is implemented in *libmpdata++* following [Smolarkiewicz and Margolin](#page-26-8) [\(1998,](#page-26-8) Sect. 3.2(3)).

#### <span id="page-4-5"></span>3.1.4 Non-oscillatory option

Solutions obtained with the basic MPDATA are signpreserving, and thus non-oscillatory near zero. Generally however, they feature dispersive ripples characteristic of higher-order numerical schemes. These can be suppressed by limiting the pseudo-velocities, in the spirit of flux-corrected transport. Application of the limiters reduces somewhat the accuracy of the scheme [\(Smolarkiewicz and Grabowski,](#page-26-18) [1990\)](#page-26-18), yet this loss is generally outweighed by ensuring non-oscillatory (or ripple-free) solutions. Noteworthy, because MPDATA is built upon the donor-cell scheme characterised by small phase error, the non-oscillatory corrections have to deal with errors in signal amplitude only. The non-oscillatory option is a default option within the *libmpdata++*. For the derivation and further discussion of the multi-dimensional non-oscillatory option see [Smolarkiewicz](#page-26-18) [and Grabowski](#page-26-18) [\(1990\)](#page-26-18).

# <span id="page-4-3"></span>3.1.5 Variable-sign scalar fields

<span id="page-4-2"></span>The basic MPDATA formulation assumes that the advected field  $\psi$  is exclusively either non-negative or non-positive. In particular, this assumption is evident in the  $\psi$ -fraction factor  $\frac{\psi_{k+1}^k - \psi_k^k}{\psi_{k+1}^k + \psi_k^k}$  of Eq. [\(7\)](#page-4-2), which can become unbounded in case of variable-sign field. The *libmpdata++* library includes implementations of two MPDATA options intended for simulating advection of variable-sign field.

The first method replaces  $\psi$  with  $|\psi|$  in all  $\psi$ -fraction factors that enter the pseudo-velocity expressions. This approach is robust but it reduces the solution quality where  $\psi$ crosses through zero; see Sect. 3.2(4) in [Smolarkiewicz and](#page-26-8) [Margolin](#page-26-8) [\(1998\)](#page-26-8).

The default method, is the "infinite-gauge" variant of the algorithm, a generalised one-step Lax–Wendroff (linear, oscillatory) limit of MPDATA at infinite constant background, discussed in [Smolarkiewicz](#page-26-9) [\(2006,](#page-26-9) Sect. 4.2). In practice, the infinite-gauge option of MPDATA is used with the nonoscillatory enhancement.

#### <span id="page-5-0"></span>3.2 Library interface

# 3.2.1 Compile-time parameters

Compile-time parameters include number of dimensions, number of equations and algorithm options. Most of the compile-time parameters are declared by defining integer constants within the compile-time parameter structure. Listing [1](#page-5-1) depicts a minimal definition that inherits from the ct\_params\_default\_t structure containing default values for numerous parameters.

```
struct ct_params_t : ct_params_default_t
{
  using real_t = double;
  enum { n_dims = 1 };
  enum { n_eqns = 1 };
};
```
Listing 1: Example definition of compile-time parameters structure.

All solvers expect a structure with compile-time parameters as their first template parameter, as exemplified in List. [2.](#page-5-2)

```
using slv_t = solvers: \text{mpdata} < \text{ct} params_t>;
```
Listing 2: Example alias declaration combining solver- and compile-time parameters choice.

# 3.2.2 Choosing library components

The library components listed in Sect. [2.2](#page-1-14) are chosen through template parameters. First, the solver is equipped with an output mechanism by passing the solver type as a template parameter to the output type, as exemplified in Listing [3.](#page-5-3) The output classes inherit from solvers.

```
using slv_out_t = output::gnubot\le slv_t>;
```

```
Listing 3: Example alias declaration of an output mechanism.
```
Second, the concurrency handlers expect solver class (equipped with output) as the first template parameter. Subsequent template parameters control boundary condition types on each of the domain edges (see List. [4\)](#page-5-4).

```
using run_t = concurr::openmp<
 slv_out_t,
 bcond::cyclic, bcond::cyclic
>;
```
Listing 4: Example alias declaration of a concurrency handler.

# <span id="page-5-7"></span>3.2.3 Run-time parameters

Run-time parameters include the grid size, number of MP-DATA passes and output file name. The list of applicable run-time parameters is defined by fields of the rt\_params\_t structure. This structure is defined within each solver and extended when equipping the solver with an output mechanism. The concurrency handlers expect an instance of the run-time parameters structure as their constructor argument. Example code depicting how to set the run-time parameters and then instantiate a concurrency handler is presented in Listing [5.](#page-5-5)

```
typename slv_out_t::rt_params_t p;
p.grid_size = { nx };
run_t run(p);
```
Listing 5: Example run-time parameter structure declaration followed by a concurrency handler instantiation.

#### 3.2.4 Public methods

The concurrency handlers act as controlling logic for the other components, and hence the user is exposed to the public interface of these handlers only.

Listing [6](#page-5-6) contains signatures of methods implemented by each of the concurrency handlers.

```
blitz::Array<real_t, n\_dims advectee(int eqn = 0)
blitz::Array<real_t, n_dims> advector(int dim = 0)
blitz::Array<real_t, n_dims> g_factor()
void advance(int)
bool *panic_ptr()
```
Listing 6: Signatures of all the methods within *libmpdata++* application programming interface.

The advectee() is an accessor method for the advected scalar fields. It can be used for setting the initial condition as well as for examining the solver state. It expects an index of the requested advectee as the argument (advected scalar fields are numbered from zero). This provides choice between different advected variables. The returned blitz::Array is zero-base indexed and has the same size as the computational grid (set with the grid\_size field of the run-time parameters structure, see Listing [5\)](#page-5-5).

The advector() method allows to access the components of the vector field of Courant numbers multiplied by the G factor (i.e., a Jacobian of coordinate transformation, a fluid density field or their product). The argument selects the vector field components numbered from zero. The size of the returned array depends on the component. It equals the grid size in all but the selected dimension in which it is reduced by one (i.e.  $nx \times (ny-1)$  for the "y" component and so forth, cf. Fig. [3\)](#page-3-2).

The **g** factor() is an accessor method for the G field. The returned array has the same size as the one returned by ad**vectee**(). The default value is set to  $G \equiv 1$ , (for details, see Sect. [3.8\)](#page-13-0).

The advance() method launches the time-stepping logic of the solver advancing the solution by the number of time steps given as argument.

The **panic\_ptr**() method returns a pointer to a Boolean variable that if set to true will cause the solver to stop the computations after the currently computed time step. This method may be used, for instance, to implement signal handling within programs using *libmpdata++*.

All multi-dimensional arrays used in *libmpdata++* use the default *Blitz++* "row-major" memory layout with the last dimension varying fastest. Domain decomposition for parallel computations is done over the first dimension only.

# <span id="page-6-0"></span>3.3 Basic example

The source code presented in this subsection is intended to serve as a minimal complete example on how to use *libmpdata++*. In other examples presented throughout the paper, only the fragments of code that differ significantly from the minimal example will be presented.

<span id="page-6-2"></span>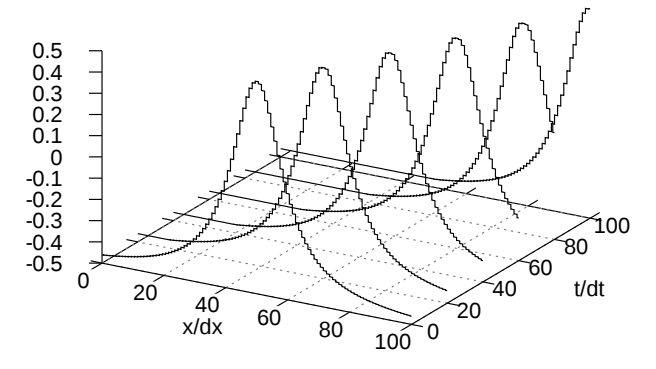

Figure 4: Simulation results generated by the code in Listing [7.](#page-6-1)

```
# include <libmpdata++/solvers/mpdata.hpp>
# include <libmpdata++ / concurr / serial.hpp>
#include <libmpdata++/output/gnuplot.hpp>
using namespace libmpdataxx;
int main()
{
  // compile-time parameters
 struct ct_params_t : ct_params_default_t
  {
   using real_t = double;enum \{ n\_dims = 1 \};
   enum { n_eqns = 1 };
 \ddot{\ }:
 // solver choice
 using slv_t = solvers: \text{impdata} < \text{ct-params}_;// output choice
 using slv_out_t = output::gnulot\ll slv_t;
 // concurency choice
 using run_t = concurr::serial<
   slv_out_t, bcond::open, bcond::open
 >; //left bcond //right bcond
  // run-time parameters
 typename slv_out_t::rt_params_t p;
 int nx = 101, nt = 100;
 ct_params_t::real_t dx = 0.1;p.grid_size = { nx };p.outfreq = 20;
 // instantiation
 run_t run(p);
  // initial condition
 blitz::firstIndex i;
 // Witch of Agnesi with a=.5
 run.advectee() = -.5 + 1 / (pow(dx*(i - (nx-1)/2.), 2) + 1);
 // Courant number
 run.advector() = .5;// integration
 run.advance(nt);
}
```
Listing 7: A usage example of *libmpdata++*. The listing contains the code needed to generate Fig. [4.](#page-6-2)

The example consists of an elemental transport problem for a one-dimensional, variable-sign field advected with a constant velocity. The simulation results using code in Listing [7](#page-6-1) are shown in Fig. [4.](#page-6-2) Spatial and temporal directions are depicted on the abscissa and ordinate, respectively. Cellmean values of the transported field are shown on the applicate and are presented in compliance with the assumption of data points representing grid-cell means of the transported field.

The code in Listing [7](#page-6-1) begins with three include statements that reflect the choice of the library components: solver, concurrency handler and output mechanism. All compile-time parameters are grouped into a structure passed as a template parameter to the solver. Here, this structure is named ct params t and inherits from ct params default t what results in assigning default values to parameters not defined within the inheriting class. The solvers expect the structure to contain a type real\_t which controls the floating point format used. The two constants that do not have default values and need to be explicitly defined are **n** dims and **n** eqns. They control the dimensionality of the problem and the number of equations to be solved, respectively.

Choice between different solver types, output mechanisms and concurrency handlers is done via type alias declaration. Here, the basic mpdata solver is chosen which is then equipped with the gnuplot output mechanism. All output classes expect a solver class as their first template parameter, which is used to define the parent class (i.e., output classes inherit from solvers).

Classes representing concurrency handlers expect the output class and the boundary conditions as their template parameters. In the example, a basic serial handler is used and open boundary conditions on both ends of the domain are chosen.

The choice of run-time parameters is done by assigning values to the member fields of the rt\_params\_t structure defined within the solver class and augmented with additional fields by the output class. In this example, the instance of rt\_params\_t structure is named p, the grid size is set to 101 points and the output is set to be done every 20 time steps. An instance of the **rt** params t structure is expected as the constructor parameter for concurrency handlers.

The grid step  $dx$  is set to 0.1 and the number of time steps to 100. Initial values of the Courant number and the transported scalar fields are set by assigning to the arrays returned by the **advector**() and **advectee**() methods. In this example, the Courant number equals 0.5 and the advected shape is described by the Witch of Agnesi formula  $y(x) =$  $8a^3/(x^2+4a^2)$  with the coefficient  $a=0.5$ . Initial shape is centred in the middle of computational domain and is shifted downwards by 0.5. Finally, the actual integration is performed by calling the advance() method with the number of time steps as argument.

#### <span id="page-7-3"></span>3.4 Example: advection scheme options

The following example is intended to present MPDATA advection scheme options described in Sect. [3.1.](#page-3-3) The way of choosing different options is discussed, and the calling sequence of the library interface is shown for the case of advecting multiple scalar fields.

The example consists of transporting two boxcar signals with different MPDATA options. In all tests, the first signal extends from 2 to 4 and the second signal extends from −1 to 1, to observe the solution for fixed-sign and variable-sign signals. Listing [8](#page-7-0) shows the compile-time parameters structure fields common to all cases presented within this example. The number of dimensions is set to one and the number of equations to solve is set to two. Consistent with Listing [7](#page-6-1) from the basic example, p shown in Listing [9](#page-7-1) is an instance of rt\_params\_t structure with run-time parameters of the simulation. Setting the outfreq field to the number of time steps results in plotting the initial condition and the final state. The outvars field contains a map with a structure containing variable name, here left empty, and unit defined for each of the advected scalar fields. Listing [10](#page-7-2) shows how to set initial values to multiple scalar fields using the advectee() method with an integer argument specifying the index of the equation in the solved system.

```
enum \{ n\_dims = 1 \};
enum \{ n\_eqns = 2 \};
```
Listing 8: Compile-time parameters for the example presented in Sect. [3.4.](#page-7-3)

<span id="page-7-1"></span>int  $nx = 601$ ,  $nt = 1200$ ; // run-time parameters  $p.grid_size = { nx };$ p.outfreq = nt; p.outvars = { {0, {.name =  $"$ , .unit =  $'1$ }}, {1, {.name =  $"$ , .unit =  $"1"$ }} };

Listing 9: Run-time parameters for the example presented in Sect. [3.4.](#page-7-3)

```
// initial condition
blitz::firstIndex i;
run.advectee(0) = where(i \le 75 || i \ge 125, // if
 2, // then
 4 // else
);
run.advectee(1) = where(i \le 75 || i \ge 125, // if
 -1, \frac{1}{\sqrt{h}} then
 1 // else
);
run.advector() = -.75; // Courant
```
Listing 10: Initial condition and velocity field for the example presented in Sect. [3.4.](#page-7-3)

#### <span id="page-8-5"></span>3.4.1 Variable-sign scalar fields

The *libmpdata++* library is equipped with two options for handling variable-sign fields; recall the discussion in Sect. [3.1.5.](#page-4-3) The option using absolute values is named **abs**, whereas the "infinite-gauge" option is dubbed iga. The option flags are defined in the opts namespace. The option choice is made by defining the opts field of the compile-time parameters structure, in analogy to **n\_dims** or **n\_eqns**.

In the first test, the choice of handling variable-sign signal is set to abs, Listing [11.](#page-8-0) Figure [5](#page-8-1) shows the result of simulation with parameters set in Listing [8,](#page-7-0) [9,](#page-7-1) [10](#page-7-2) and [11.](#page-8-0) The final signal shows dispersive ripples characteristic of higher-order schemes. It is also evident that the ripple magnitude depends on the constant background, a manifestation of the scheme non-linearity. Furthermore, the final variable-sign signal features a bogus saddle point at the zero crossings (cf. Sect. [3.1.5\)](#page-4-3), and this can be eliminated by using the infinitegauge (alias iga) option. Listing [12](#page-8-2) shows how to choose the iga option. Figure [6](#page-8-3) shows the result of simulation with parameters set in Listing [8,](#page-7-0) [9,](#page-7-1) [10](#page-7-2) and [12.](#page-8-2) Although iga evinces more pronounced oscillations, their magnitude does not depend on the constant background. This, together with the robust behaviour of iga when crossing zero, substantiates the discussion of Sect. [3.1.5](#page-4-3) on iga amounting to a linear limit of MPDATA.

```
enum { opts = opts::abs };
```
Listing 11: Advection scheme options for Fig. [5,](#page-8-1) variablesign option is set to absolute value.

<span id="page-8-1"></span>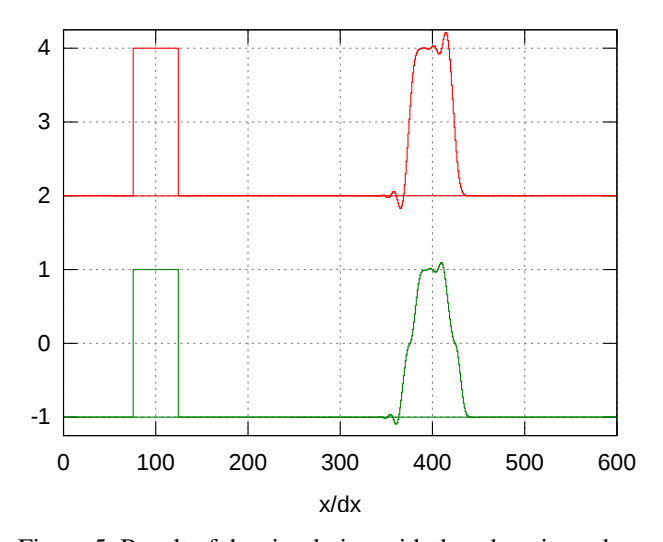

Figure 5: Result of the simulation with the advection scheme option for variable-sign signal set to absolute value, cf. Listing [11.](#page-8-0)

#### <span id="page-8-2"></span>enum {  $opts = opts::iga$ };

Listing 12: Advection scheme options for Fig. [6,](#page-8-3) variablesign option is set to "infinite-gauge".

<span id="page-8-3"></span>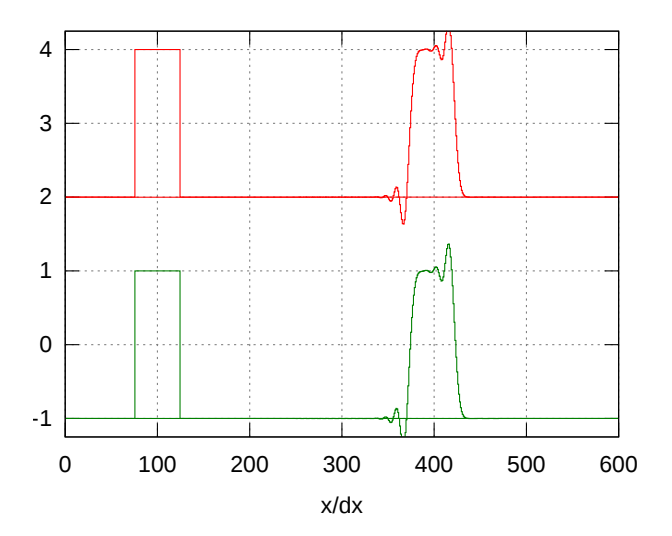

Figure 6: As in Fig. [5](#page-8-1) but with variable-sign option set to "infinite-gauge", cf. Listing [12.](#page-8-2)

#### <span id="page-8-6"></span>3.4.2 Third-order-accurate variant

Choosing third-order variant enhances the accuracy of the scheme when used with more than two passes of MPDATA or with iga; recall Sect. [3.1.2.](#page-4-4) Option tot enables the thirdorder variant of MPDATA scheme. Figure [7](#page-9-0) shows result of the same test as in Fig. [5](#page-8-1) and [6](#page-8-3) but with MPDATA options set as in Listing [13.](#page-8-4) The resulting signal is evidently more accurate and symmetric, but the oscillations are still present.

<span id="page-8-4"></span>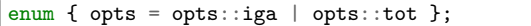

Listing 13: Advection scheme options for Fig. [7,](#page-9-0) variablesign option is set to "infinite-gauge" and third-order accuracy variant is chosen.

<span id="page-9-0"></span>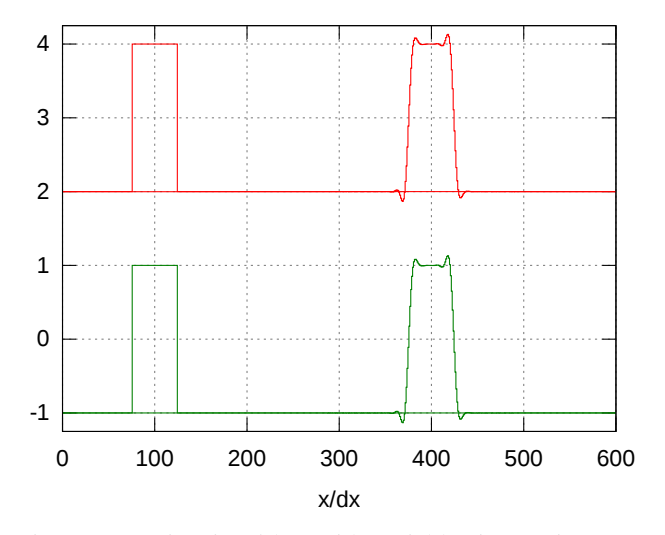

Figure 7: As in Fig. [5](#page-8-1) but with variable-sign option set to "infinite-gauge" and third-order-accurate variant, cf. Listing [13.](#page-8-4)

#### <span id="page-9-6"></span>3.4.3 Non-oscillatory option

To eliminate oscillations apparent in the preceding tests, the non-oscillatory (fct) option (Sect. [3.1.4\)](#page-4-5) needs to be chosen. This option can be used together with all other MPDATA options, such as basic scheme, variable-sign signals (abs or iga) and the third-order-accurate variant (tot).

Here, fct is selected together with iga, cf. Listing [14.](#page-9-1) This is the default setting; i.e., when inheriting from the default parameters structure, and not overriding the opts setting, as illustrated in Listing [7.](#page-6-1) Figure [8](#page-9-2) shows the corresponding results. The solutions for both fixed-sign and variable-sign signals have indistinguishable profiles and all of the dispersive ripples have been suppressed.

<span id="page-9-1"></span>
$$
\verb"enum { opts = opts::iga | opts::fct };
$$

Listing 14: Advection scheme options for Fig. [8,](#page-9-2) variablesign option is set to "infinite-gauge" and non-oscillatory option is enabled. This is the default setting in *libmpdata++*.

To further enhance the accuracy of the solution, fct and iga can be combined with the tot variant; cf. Listing [15.](#page-9-3) The corresponding result is shown in Fig. [9.](#page-9-4) Enabling the thirdorder-accurate variant improves the symmetry of the solution, as compared to the results presented in Fig. [8.](#page-9-2)

<span id="page-9-2"></span>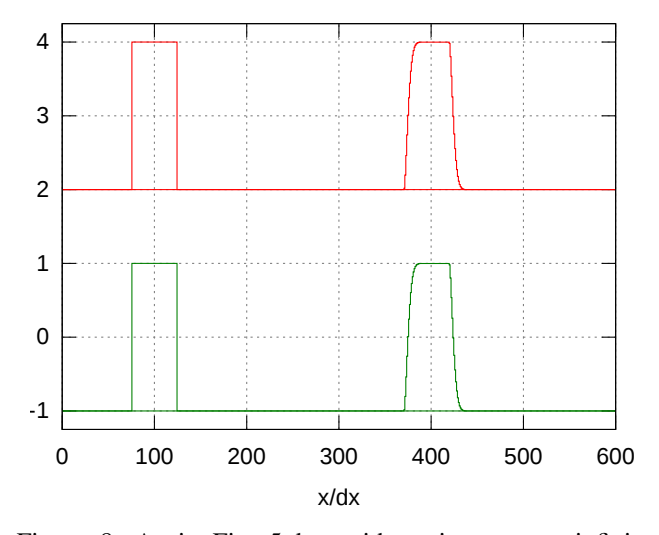

Figure 8: As in Fig. [5](#page-8-1) but with options set to infinitegauge treatment of variable-sign signal and flux corrections, cf. Listing [14.](#page-9-1)

<span id="page-9-3"></span>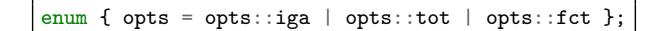

Listing 15: Advection scheme options for Fig. [9,](#page-9-4) variablesign option is set to "infinite-gauge", non-oscillatory option is enabled and third-order accuracy variant is chosen.

<span id="page-9-4"></span>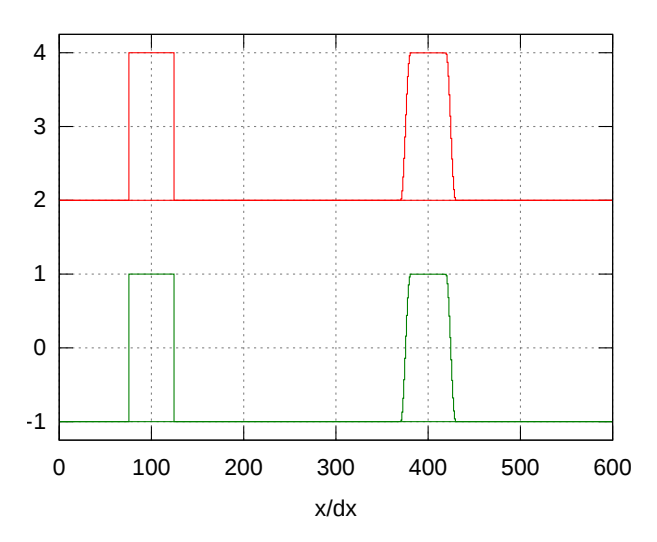

Figure 9: As in Fig. [5](#page-8-1) but with options set to infinite-gauge treatment of variable-sign signal, non-oscillatory option and third-order accuracy variant, cf. Listing [15.](#page-9-3)

# <span id="page-9-5"></span>3.5 Example: convergence tests in 1-D

In this subsection the convergence test originated in [Smo](#page-26-18)[larkiewicz and Grabowski](#page-26-18) [\(1990\)](#page-26-18) is used to quantify the accuracy of various MPDATA options.

# A. Jaruga et al.: libmpdata++: MPDATA solver library in C++ 11

The test consists of a series of one-dimensional simulations with Courant numbers

$$
C \in (0.05, 0.1, 0.15, 0.2, \ldots, 0.85, 0.9, 0.95),
$$

and grid increments

$$
\Delta x \in \left(\frac{\Delta x_m}{2^0},\frac{\Delta x_m}{2^1},\frac{\Delta x_m}{2^2},\frac{\Delta x_m}{2^3},\frac{\Delta x_m}{2^4},\frac{\Delta x_m}{2^5},\frac{\Delta x_m}{2^6},\frac{\Delta x_m}{2^7}\right),
$$

where  $\Delta x_m = 1$  is the maximal increment. The series amounts to 152 simulations for each option. In each simulation, the number of time steps NT and the number of grid cells  $NX$  is adjusted so that the total time  $T$  and total length of the domain  $X$  remain constant. The domain size  $X = 44\Delta x_m$  and simulation time  $T = 1$  are selected. The advective velocity is set to  $u = \Delta x_m/T = 1$ .

<span id="page-10-0"></span>In each simulation, a Gaussian profile

$$
\psi_{\rm ex}(x)_{t=0} = \frac{1}{\sigma\sqrt{2\pi}} \exp\left(-\frac{(x-x_0)^2}{2\sigma^2}\right) \tag{8}
$$

is advected, and the result of the simulation is compared with the exact solution  $\psi_{\text{ex}}$ . The initial profiles and the exact solutions are calculated by analytically integrating function [\(8\)](#page-10-0) over the grid-cell extents, to comply with the inherent MP-DATA assumption of a data point representing the grid-cell mean of transported field. The dispersion parameter of the initial profile [\(8\)](#page-10-0) is set to  $\sigma = 1.5\Delta x_m$ , while the profile is centred in the middle of the domain  $x_0 = 0.5X$ .

As a measure of accuracy, a truncation-error function is introduced

$$
err(C, \Delta x) \equiv \frac{1}{T} \sqrt{\sum_{i=1}^{NX} [\psi_{ex}(x_i) - \psi(x_i)]^2 / N X} \Big|_{t=T}.
$$
 (9)

The results of the convergence test for the generic firstorder-accurate donor-cell scheme, the basic MPDATA and its third-order-accurate variant are shown in Fig. [10a](#page-10-1)–c. Each figure displays, in polar coordinates, the base-two logarithm of the truncation-error function [\(9\)](#page-10-2) for the entire series of 152 simulations. The radius and angle, respectively,

$$
r = \ln_2\left(\frac{\Delta x}{\Delta x_m}\right) + 8, \quad \phi = C\frac{\pi}{2},\tag{10}
$$

indicate changes in grid increment and Courant number. Thus, closer to the origin are simulation results for finer grids, closer to the abscissa are points for small Courant numbers, and closer to the ordinate are points with Courant numbers approaching unity. The contour interval of dashed isolines and of the colour map is set to 1, corresponding to error reduction by the factor of 2. Lines of constant grid-cell size and constant Courant number are overlaid with white contours.

The figures contain information on the convergence rate of MPDATA options. When moving along the lines of constant

<span id="page-10-1"></span>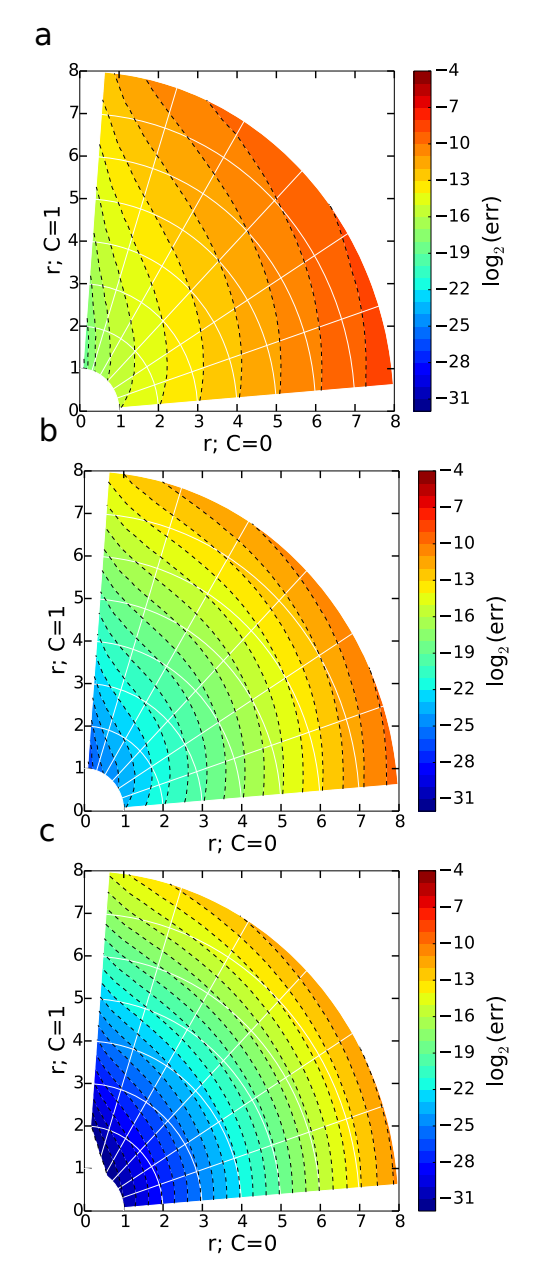

<span id="page-10-2"></span>Figure 10: The result of the convergence test. (a) for the donor-cell scheme, (b) for the basic MPDATA and (c) for the third-order-accurate variant.

Courant number towards the origin, thus increasing the spatial and temporal resolution, the number of crossed dashed isolines determines the order of the scheme, cf. Sect. 8.1 in [Margolin and Smolarkiewicz](#page-26-17) [\(1998\)](#page-26-17). Therefore, the results in Fig. [10a](#page-10-1)–c attest to the first-, second- and third-order asymptotic convergence rates, respectively. Furthermore, the shape of dashed isolines conveys the dependency of the solution accuracy on the Courant number. In particular, they show that at fixed spatial resolution the solution accuracy increases with the Courant number. Moreover, as the order of the convergence increases the isolines become more circular indicating more isotropic solution accuracy in the Courant number.

Figure [10b](#page-10-1) reproduces the solution in Fig. 1 of [Smolarkiewicz and Grabowski](#page-26-18) [\(1990\)](#page-26-18) and, thus, verifies the *libmpdata++* implementation. For further verification Fig. [11a](#page-11-0) and b shows results of the convergence test for: (i) three-pass MPDATA, (run-time solver parameter n\_iters = 3); and (ii) for two-pass MPDATA with fct option. These results reproduce Figs. 2 and 3 from [Smolarkiewicz](#page-26-18) [and Grabowski](#page-26-18) [\(1990\)](#page-26-18). Noteworthy, an interesting feature of Fig. [11a](#page-11-0) is the groove of the third-order convergence rate formed around  $\phi = 45^{\circ}$ , characteristic of MPDATA with three or more passes [\(Margolin and Smolarkiewicz, 1998\)](#page-26-17). Next, comparing Fig. [11b](#page-11-0) with [10b](#page-10-1) shows that the price to be paid for an oscillation-free result is a reduction in the convergence rate (from 2 to ∼ 1.8, Sect. 4 in [Smolarkiewicz and](#page-26-18) [Grabowski, 1990\)](#page-26-18).

Figure [11c](#page-11-0) and d documents original results for the convergence test applied to the "infinite-gauge" limit of MP-DATA. In particular, Fig. [11c](#page-11-0) shows that iga is as accurate as three-pass MPDATA, (cf. Sect. 4 in [Smolarkiewicz and](#page-26-19) [Clark, 1986\)](#page-26-19); whereas, Fig. [11d](#page-11-0) reveals that the third-orderaccurate iga is more anisotropic in Courant number than the third-order-accurate standard MPDATA in Fig. [10c](#page-10-1).

The convergence test results for the default setting of *libmpdata++* (iga plus fct) are not shown, because they resemble results from Fig. [11b](#page-11-0) with somewhat enhanced accuracy for well-resolved fields (i.e., small grid-cells).

# <span id="page-11-1"></span>3.6 Example: rotating cone in 2-D

This example introduces *libmpdata++* programming interface for two-dimensional simulations with the velocity field varying in space. Test results are compared with published MPDATA benchmarks. The example is based on the classical solid-body rotation test [\(Molenkamp, 1968\)](#page-26-20). The current setup follows [Smolarkiewicz and Margolin](#page-26-8) [\(1998\)](#page-26-8). The initial condition features a cone centred around the point  $(x_0,y_0) = (50\Delta x, 75\Delta y)$ . The grid interval is  $\Delta x = \Delta y =$ 1, and the domain size is  $100\Delta x \times 100\Delta y$  – thus containing  $101 \times 101$  data points, cf. Fig. [2.](#page-3-1) The height of the cone is set to 4, the radius to  $15\Delta x$ , and the background level to 1. The flow velocity is specified as  $(u, v) = \omega (y - y_c, -(x - x_c))$ , where angular velocity  $\omega = 10^{-1}$  and  $(x_c, y_c)$  denotes coordinates of the domain centre. With time interval  $\Delta t = 0.1$ , one full rotation requires 628 time steps. The total integration time corresponds to six full rotations.

Implementation of the set-up using the *libmpdata++* interface begins with definition of the compile-time parameters structure. The test features a single scalar field in a twodimensional space, what is reflected in the values of **n\_dims** and **n** eqns set in Listing [16.](#page-12-0) In one of the test runs, the number of MPDATA passes (n\_iters) is set to 3, instead of the default value of 2. Corresponding field of run-time parameters structure is shown in Listing [17.](#page-12-1) During instantiation of the

<span id="page-11-0"></span>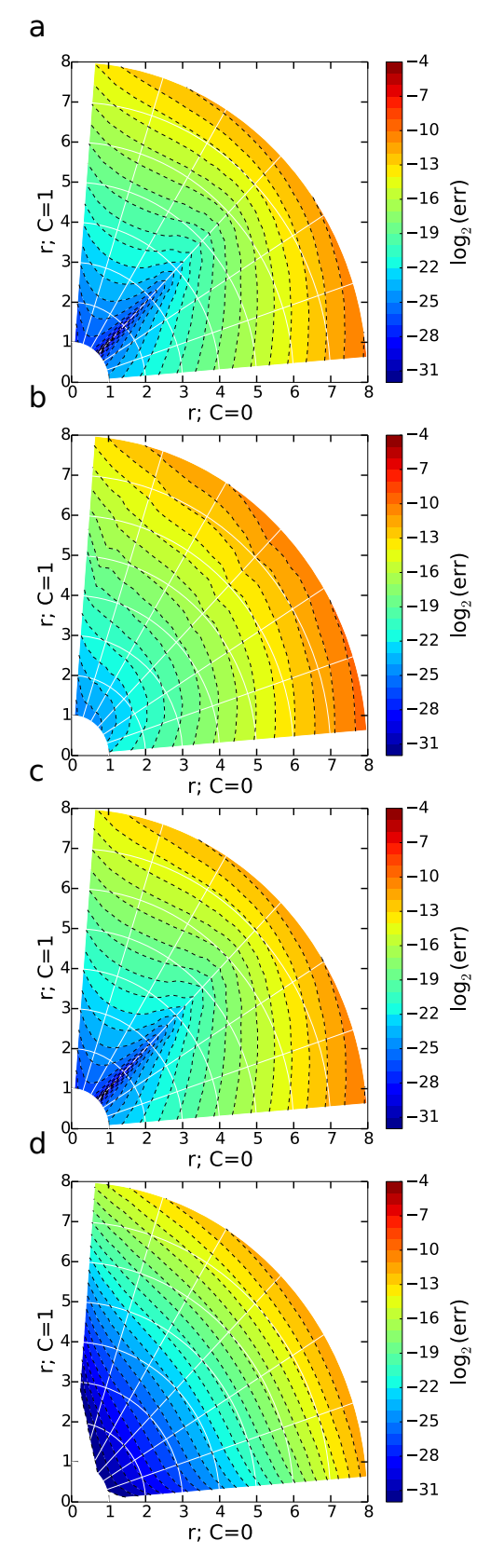

Figure 11: As in Fig. [10.](#page-10-1) (a) for three passes of MPDATA, (b) for two passes with non-oscillatory option, (c) for infinitegauge option, and (d) for infinite-gauge with third-orderaccurate variant.

concurrency handler, four boundary-condition settings (two per each dimension) are passed as template arguments. In this example, open boundary conditions (**bcond::open**) are set in both dimensions – see Listing [18.](#page-12-2)

```
enum { n_dims = 2 };
enum { n_eqns = 1 };
```
Listing 16: Compile-time parameter settings for the rotatingcone test.

```
p.n\_iters = 3;
```
Listing 17: Run-time parameter responsible for setting the number of MPDATA passes in Fig. [12c](#page-13-1).

The choice of the threads concurrency handler in Listing [18](#page-12-2) results in multi-threaded calculations – using OpenMP if the compiler supports it, or using *Boost.Thread* otherwise. The number of computational subdomains (and hence threads) is controlled by the OMP\_NUM\_THREADS environment variable, regardless if OpenMP or *Boost.Thread* implementation is used. The default is to use all CPUs/cores available in the system. Notably, replacing concurr::serial from the previous examples with concurr::threads is the only modification needed to enable domain decomposition via shared-memory parallelism.

```
// instantiation
concurr::threads<
 slv_out_t,
 bcond::open, bcond::open,
 bcond::open, bcond::open
 run(p);
```
Listing 18: Concurrency handler instantiation for the rotating-cone test.

The way the initial condition and the velocity field are set is shown in Listing [19.](#page-12-3) The Courant number components are specified using calls to the **advector**() method with the argument defining the component index.

The initial condition is displayed in Fig. [12a](#page-13-1), and the results after total integration time are shown in Fig. [12b](#page-13-1)–d. All plots are centred around cone's initial location and show only a quarter of the computational domain. The isolines of the advected cone are plotted with 0.25 interval. The results in Fig. [12b](#page-13-1) and c were obtained with the fct and the three-pass tot + fct MPDATA, respectively; whereas Fig. [12d](#page-13-1) shows test result for the default setting of *libmpdata++*. These results match those presented in [Smolarkiewicz and Margolin](#page-26-8) [\(1998,](#page-26-8) Fig. 1) and [Smolarkiewicz and Szmelter](#page-27-4) [\(2005,](#page-27-4) Fig. 4 and Tab. 1). In particular, the rms errors — defined on the rhs

```
// temporary array of the same ...
decltype(run.advectee()) \frac{1}{\sqrt{2\pi}}tmp(run.advectee().extent()); // and size
// ... as the one returned by advectee()
// helper vars for Blitz++ tensor notation
blitz::firstIndex i;
blitz::secondIndex j;
// cone shape ...
tmp = blitz::pow(i * dx - x0, 2) +blitz::pow(j * dy - y0, 2);// ... cut off at zero
run.advectee() = h0 + \text{where}(
  \text{tmp} - \text{pow}(r, 2) \leq 0, //if
  h * blitz::sqrt(1 - tmp / pow(r, 2)), //then
  0. //else
);
// constant-angular-velocity rotational field
run.advector(x) = omega * (j * dy - yc) * dt/dx;
run.advector(y) = -omega * (i * dx - xc) * dt/dy;
```
Listing 19: Initial condition for the rotating-cone test.

o Eq. [\(9\)](#page-10-2) — are  $0.48e-3$ ,  $0.14e-3$  and  $0.34e-3$  for the fct, three-pass tot fct and and the default *libmpdata++* options, respectively.

# <span id="page-12-4"></span>3.7 Example: revolving sphere in 3-D

This example extends Sect. [3.6](#page-11-1) to three spatial dimensions. It exemplifies how to specify a three-dimensional set-up using *libmpdata++*. Furthermore, the option is described for saving the simulation results to *HDF5* files with *XDMF* annotations.

The setup follows [Smolarkiewicz and Szmelter](#page-27-4) [\(2005\)](#page-27-4): the domain size is  $100 \times 100 \times 100$ , with uniform grid consisting of 59 gridpoints in each direction. The timestep is  $0.018*2\pi$ . The initial condition is a sphere of radius 15 centred around the point  $(x_0, y_0, z_0) = (50 - 25/\sqrt{3}, 50 + 25/\sqrt{3}, 50 +$  $25/\sqrt{3}$ ) with constant density equal 4. The sphere is rotat- $25/\sqrt{3}$  with constant aensity equal 4. The sphere is rotating with constant angular velocity  $\Omega = \omega/\sqrt{3}(1, 1, 1)$  of magnitude  $\omega = 0.1$ . The components of the advecting velocity field are  $(u, v, w) = (-\Omega_z(y - y_c) + \Omega_y(z - z_c), \Omega_z(x$  $x_c$ ) –  $\Omega_x(z-z_c)$ , – $\Omega_y(x-x_c)$  +  $\Omega_x(y-y_c)$ ), where the coordinates of the rotation centre are  $(x_c, y_c, z_c) = (50, 50, 50)$ . The test lasts for one revolution which takes 556 timesteps.

Specifying the 3-D setup with the *libmpdata++* programming interface calls starts by setting the **n** dims field to 3, Listing [20.](#page-13-2) Listing [21](#page-13-3) shows the choice of recommended three dimensional output handler hdf5\_xdmf. This results in output consisting of *HDF5* files with *XDMF* annotation that can be viewed, for example, with the *Paraview* visualisation software. This output is saved in a directory specified by the outdir field of the run-time parameters, see Listing [22.](#page-13-4)

<span id="page-13-1"></span>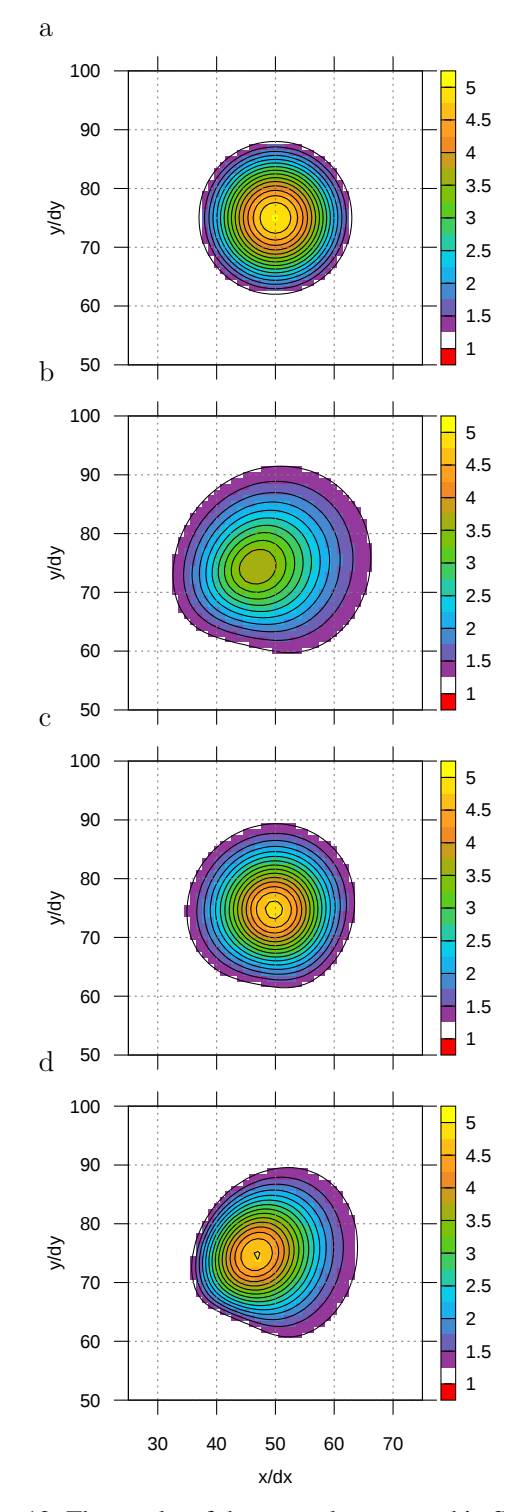

Figure 12: The results of the example presented in Sect. [3.6;](#page-11-1) only a quarter of the domain, centered over the cone's initial location, is shown. Abscissa and ordinate mark the spatial dimensions. Colors correspond to the amplitude of the advected field. Panel (a) shows initial condition of Sect. [3.6,](#page-11-1) (b) results for basic MPDATA with fct, (c) for MPDATA with three passes with fct and tot and (d) for the default setting of *libmpdata++* (iga and fct).

<span id="page-13-2"></span>enum { n\_dims = 3 };

Listing 20: Compile time parameter setting for the revolvingsphere test.

<span id="page-13-3"></span>using  $slv_out_t = output::hdf5_xdmf\langle slv_t\rangle;$ 

Listing 21: Alias declaration of an output mechanism for the revolving-sphere test.

```
p.outdir = dir_name;
```
Listing 22: Run-time parameters field specifying output directory for the revolving-sphere test.

Figure [13a](#page-14-0) shows the initial condition, Fig. [13b](#page-14-0) shows the results after one revolution for the default *libmpdata++* options. The grey volume is composed of dual-grid cells (Sect. [2.3\)](#page-2-3) encompassing data points with cell-mean values of density greater than or equal to 1.

Obtained results can be compared with those presented in [Smolarkiewicz and Szmelter](#page-27-4) [\(2005,](#page-27-4) Figs. 9–13 and Tab. 4). In particular, for the default *libmpdata++* setting, the rms error is 2.8e-3, and it compares favorably with the  $L_2$  norm in their Table 4.

#### <span id="page-13-0"></span>3.8 Example: 2-D advection on a sphere

This subsection concludes homogeneous transport examples with a 2-D solid-body rotation test on a spherical surface [\(Williamson and Rasch, 1989\)](#page-27-5). The purpose of this example is to present methods for setting up the simulations in spherical coordinates.<sup>[18](#page-13-5)</sup>

Following [Smolarkiewicz and Rasch](#page-27-6) [\(1991\)](#page-27-6) only the case when the initial field rotates over the poles is presented. The initial condition is a cone centred around the point  $(3\pi/2,0)$ with height and radius equal to 1 and  $7\pi/64$ , respectively. The wind field is given by

$$
u = -U\sin\phi\cos\lambda,
$$
  
\n
$$
v = U\sin\lambda,
$$
\n(11)

where  $\lambda$  and  $\phi$  denote respectively longitude and latitude, and  $U = \pi/128$ . The computational domain  $[0, 2\pi] \times [-\pi/2, \pi/2]$ is resolved with  $128 \times 64$  grid increments  $\Delta\lambda = \Delta\phi$  and is shifted by  $0.5\Delta\phi$  so that there are no data points on the poles. The test is run for 5120 time-steps corresponding to one revolution around the globe.

The advection equation in spherical coordinates has the form of the generalised transport equation [\(1\)](#page-0-1) with the Jaco-

<span id="page-13-5"></span><sup>&</sup>lt;sup>18</sup>The same method, used here to specify a Jacobian of coordinate transformation, can be applied to prescribe a variable-in-space fluid density.

<span id="page-14-0"></span>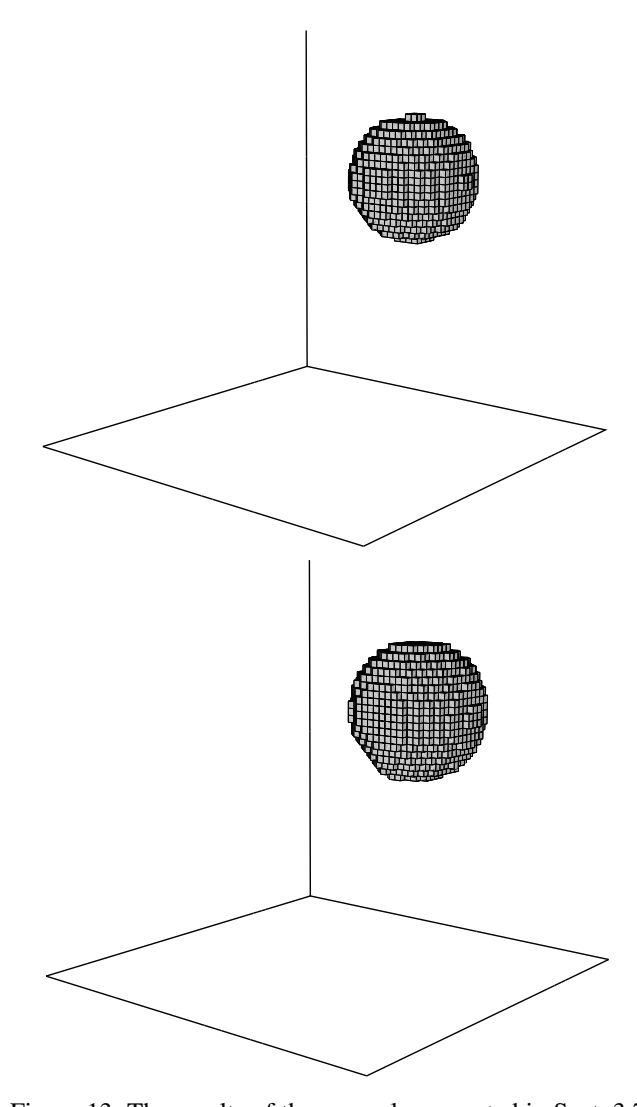

Figure 13: The results of the example presented in Sect. [3.7.](#page-12-4) The whole computational domain is shown. The grey volume encompasses data points with values of density greater or equal to 1. Panel (a) shows initial condition, (b) results for the default *libmpdata++* options.

bian of coordinate transformation

 $G = \cos \phi.$  (12)

In order to solve the generalised transport equation with  $G \neq$ 1 the nug option has to be set, see Listing [23.](#page-14-1)

<span id="page-14-1"></span>enum {  $opts = opts::nug$  };

Listing 23: Compile-time parameter field for the example presented in Sect. [3.8.](#page-13-0)

Boundary conditions in this example incorporate principles of differential geometry (cf. chapter XIV in [Maurin,](#page-26-21)

[1980\)](#page-26-21) in the classical spherical latitude-longitude framework [\(Szmelter and Smolarkiewicz, 2010\)](#page-27-7). They are cyclic (bcond::cyclic) in the zonal direction, whereas in the meridional direction they represent two degenerated charts (of the atlas composed of three) defining differentiation of dependent variables in vicinity of the poles (bcond::polar), List-ing [24.](#page-14-2) The setting of G is done using the **g** factor() accessor method as shown in Listing [25;](#page-14-3) note the shift in latitude by  $Δφ/2$ .

```
concurr::threads<
 slv_out_t,
 bcond::cyclic, bcond::cyclic,
 bcond::polar, bcond::polar
 run(p);
```
Listing 24: Concurrency handler for the example presented in Sect. [3.8.](#page-13-0)

<span id="page-14-3"></span>run.g\_factor() = dlmb  $*$  dphi  $*$ blitz:: $cos(dphi * (j + 0.5) - pi / 2);$ 

Listing 25: The Jacobian setting for the example presented in Sect. [3.8.](#page-13-0)

The initial condition for the test is plotted in Fig. [14a](#page-15-1), whereas the results are displayed in Fig. [14b](#page-15-1) and c. All figures use orthographic projection, with the perspective centred at the initial condition (the true solution), with the contour interval 0.1. Figure [14b](#page-15-1) shows the result for the default *libmpdata++* options. There is a visible deformation in the direction of motion, consistent with earlier Cartesian rotational tests. The result in Fig. [14c](#page-15-1), obtained using three passes of MPDATA with fct and tot, shows reduced deformation and reproduces Fig. 6 in [Smolarkiewicz and](#page-27-6) [Rasch](#page-27-6) [\(1991\)](#page-27-6). Error norms were calculated following [Smo](#page-27-6)[larkiewicz and Rasch](#page-27-6) [\(1991,](#page-27-6) eqs. 24a–24e) to take into account the effects of coordinate transformation. For instance, the "energy" conservation error (their ERR2) is −0.066 for the default *libmpdata++* setting and −0.11 for the three-pass MPDATA with tot and fct, which agrees with the values presented in [Smolarkiewicz and Rasch](#page-27-6) [\(1991,](#page-27-6) Tab. 1)

<span id="page-15-1"></span>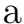

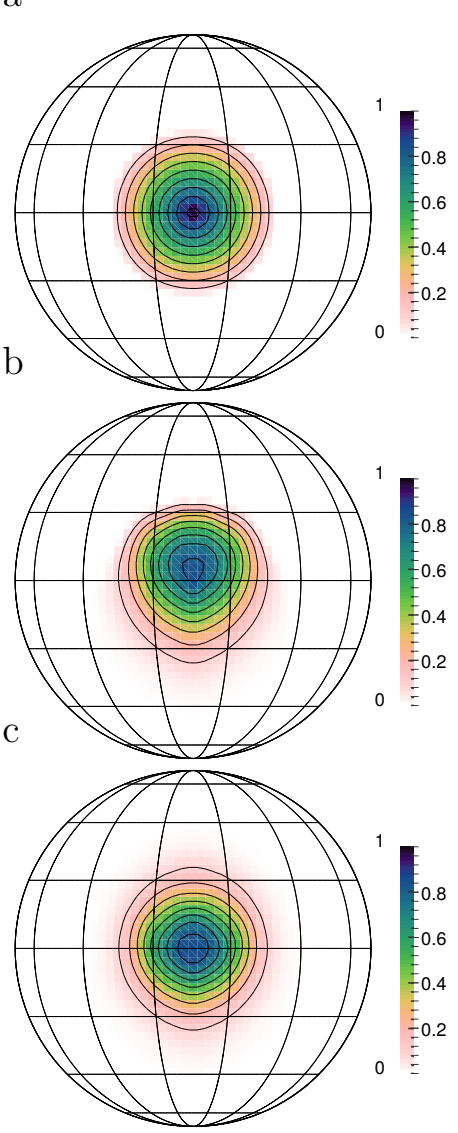

Figure 14: The results of the example presented in Sect. [3.8.](#page-13-0) The plots are centered over the cone's initial location and show the advected field plotted in spherical coordinates. Colors mark the amplitude of the advected field. Panel (a) shows the initial condition, (b) results for the default *libmpdata++* options and (c) results for the three-pass MPDATA with fct and tot.

#### <span id="page-15-0"></span>4 Inhomogeneous advective transport

# 4.1 Implemented algorithms

As of the current release, *libmpdata++* provides three ways of handling source terms in the inhomogeneous extension of Eq. [\(3\)](#page-3-4)

$$
\partial_t \psi + \frac{1}{G} \nabla \cdot (G \mathbf{u} \psi) = R. \tag{13}
$$

The available time integration schemes include: the two variants of the first-order-accurate Euler-forward scheme (hereafter referred to as euler\_a and euler\_b); and the secondorder-accurate Crank–Nicolson scheme (trapez). The Euler schemes are implemented to account for parameterised forcings (e.g., due to cloud microphysics), whereas the Crank– Nicolson scheme is standard for basic dynamics (e.g., pressure gradient, Coriolis and buoyancy forces). In both Euler schemes, while calculating the solver state at the time level  $n+1$ , the right-hand-side at the time level n is only needed. In the euler\_a option (Eq. [14\)](#page-15-2), the source terms are computed and applied standardly after the advection

<span id="page-15-2"></span>
$$
\psi^{n+1} = ADV(\psi^n) + \Delta t R^n.
$$
\n(14)

In the **euler\_b** option (Eq. [15\)](#page-15-3), the source terms are computed and applied (arguably in the Lagrangian spirit; Sect. 3.2 in [Smolarkiewicz and Szmelter, 2009\)](#page-27-0) before the advection

<span id="page-15-3"></span>
$$
\psi^{n+1} = ADV(\psi^n + \Delta t R^n). \tag{15}
$$

In the trapez option (Eq. [16\)](#page-15-4), half of the sources terms are computed and applied as in the euler\_a and half as in the euler b (arguably in the spirit of the Lagrangian trapezoidal rule; Sect. 2.2 in [Smolarkiewicz and Szmelter, 2009\)](#page-27-0)

<span id="page-15-4"></span>
$$
\psi^{n+1} = ADV(\psi^n + 0.5\Delta t R^n) + 0.5\Delta t R^{n+1}.
$$
 (16)

#### <span id="page-15-6"></span>4.2 Library interface

The logic for handling source terms is implemented in the mpdata\_rhs solver that inherits from the mpdata class, Fig. [1.](#page-2-2) Consequently, all options discussed in the preceding section apply. The choice of the source-term integration scheme is controlled by the rhs\_scheme compile-time parameter with the valid values of **euler** a, **euler** b or **trapez**.

The user is expected to provide information on the source terms by defining a derived class of mpdata\_rhs with the update  $r$ hs() method overloaded. The update  $r$ hs() signature is given in Listing [26,](#page-16-0) whereas the usage example is given in Sect. [4.3.](#page-16-1) The method is called by the solver with the following arguments:

- a vector of arrays rhs storing the source terms for each equation of the integrated system,
- a floating-point value dt with the time-step value,
- an integer number at indicating if the source terms are to be computed at time level n (if at = 0) or  $n + 1$  (if  $at = 1$ ).

<span id="page-15-5"></span>Calculation of forcings at the  $n + 1$  time level is needed if rhs scheme=trapez option is chosen. The case of at equal zero is used in the Euler schemes and in the very first time step when using the trapez option (i.e., once per simulation).

```
virtual void update_rhs(
  arrvec_t<typename parent_t::arr_t> &rhs,
  const typename parent_t::real_t &dt,
  const int &at
)
```
Listing 26: Signature of the method used for defining sourceterms.

When the **trapez** option is used, the **dt** passed to the **up**date\_rhs method equals half of the original time-step.

The **update** rhs method is expected to first call **par**ent\_t::update\_rhs() to zero out the source and sink terms stored in rhs. Later, it is expected to calculate the rhs terms in a given time-step by summing all sources and sinks and "augment assign" them to the rhs field (e.g., using the  $+$  = operator).

All elements of the rhs vector corresponding to subsequent equations in the system are expected to be modified in a single update\_rhs() call.

## <span id="page-16-1"></span>4.3 Example: translating oscillator

The purpose of this example is to show how to include rhs terms in *libmpdata++*, by creating a user-defined class out of the library tree.

A system of two one-dimensional advection equations

$$
\partial_t \psi + \partial_x (u_0 \psi) = \omega \phi \n\partial_t \phi + \partial_x (u_0 \phi) = -\omega \psi
$$
\n(17)

represents a harmonic oscillator translating with  $u_0 = \text{const.};$ see Sect. 4.1 in [Smolarkiewicz](#page-26-9) [\(2006\)](#page-26-9) for a discussion.<sup>[19](#page-16-2)</sup> Applying the trapezoidal rule to integrate the PDE system [\(17\)](#page-16-3) leads to following system of coupled implicit algebraic equations

$$
\psi_i^{n+1} = \psi_i^* + 0.5 \Delta t \omega \phi_i^{n+1} \n\phi_i^{n+1} = \phi_i^* - 0.5 \Delta t \omega \psi_i^{n+1},
$$
\n(18)

where  $\psi_i^*$  and  $\phi_i^*$  stand for

$$
\psi_i^* = \text{MPDATA}\left(\psi_i^n + 0.5 \,\Delta t \,\omega \,\phi_i^n, C\right) \tag{19}
$$

$$
\phi_i^* = \text{MPDATA} \left( \phi_i^n - 0.5 \, \Delta t \, \omega \, \psi_i^n, C \right). \tag{20}
$$

Substituting in Eq. [\(18\)](#page-16-4)  $\psi_i^{n+1}$  with  $\phi_i^{n+1}$  and vice versa and then regrouping leads to:

$$
\psi_i^{n+1} = \frac{\psi_i^* + 0.5 \Delta t \omega \phi_i^*}{1 + (0.5 \Delta t \omega)^2}
$$
  

$$
\phi_i^{n+1} = \frac{\phi_i^* - 0.5 \Delta t \omega \psi_i^*}{1 + (0.5 \Delta t \omega)^2}.
$$
 (21)

<span id="page-16-2"></span><sup>19</sup>The implicit manner of prescribing forcings, similar to the one presented herein, is an archetype for integrating Coriolis force in [Prusa et al.](#page-26-10) [\(2008\)](#page-26-10).

Implementation of forcing terms prescribed in Eq. [\(21\)](#page-16-5) is presented in Listing [27.](#page-17-0) A new solver coupled\_harmosc is defined by inheriting from the mpdata\_rhs class. A member field omega is defined to store the frequency of oscillations.

The rhs terms are defined for both variables, **ix::psi** and ix::phi within the update\_rhs() method. The method implements both implicit and explicit formulæ, the two cases are switched by the at argument. Defining forcings for both  $n$ and  $n + 1$  cases allows to use this class with both **euler** and trapez options. The current state of the model is obtained via a call to the state() method. Note how the formulæ defined in **update**  $r$ **hs** $()$  in case  $(1)$  loosely resemble the mathematical notation presented in Eq. [\(21\)](#page-16-5). The 0.5 is absent because the  $\Delta t$  passed as argument in **trapez** option is already divided by 2.

Next, the **rt** params t structure is augmented (by inheriting from parent's **rt\_params\_t**) with the **omega**. Last, the coupled\_harmosc constructor is defined. Within it, the choice of omega is handled by copying its value from the p.omega to omega member field and then checking if the user has altered the default value of 0.

For inhomogeneous transport the rhs\_scheme within the ct\_params\_t structure needs to be defined. In this example it is set to trapez, Listing [28.](#page-17-1) MPDATA advection scheme options are set to default by inheriting from the ct\_params\_t\_default structure. The structure ix allows to call advected variables by their labels, phi and psi, rather than integer numbers. Last, when defining the **rt** params t structure a value is assigned to the member field p.omega, see Listing [29.](#page-17-2)

<span id="page-16-3"></span>In the present example, the initial condition for  $\psi$  is defined as  $\psi(x) = 0.5[1 + \cos(2\pi x/100)]$  for  $x \in (50, 150)$  and zero elsewhere. The initial condition for  $\phi$  is set to zero.

<span id="page-16-5"></span><span id="page-16-4"></span>The result of 1400 s of simulated time are shown in Fig. [15.](#page-17-3) Note that the solutions for both  $\psi$  and  $\phi$  remain in phase and feature no substantial amplitude error. This contrasts with calculations using Euler-forward schemes (not shown). In particular, at the end of the simulation, the rms error is  $1e - 7$  and  $1e - 18$  for analogous experiment with  $u<sub>o</sub> \equiv 0$  (not shown).

```
#include <libmpdata++/solvers/mpdata_rhs.hpp>
template <class ct_params_t>
struct coupled_harmosc : public
 libmpdataxx::solvers::mpdata_rhs<ct_params_t>
{ // aliases
 using parent_t =
    libmpdataxx::solvers::mpdata_rhs<ct_params_t>;
  using ix = typename ct_params_t::ix;// member fields
  typename ct_params_t::real_t omega;
  // method called by mpdata_rhs
  void update_rhs(
   libmpdataxx::arrvec_t<
      typename parent_t::arr_t
    > &rhs,
    const typename parent_t::real_t &dt,
    const int &at
  ) {
    parent_t::update_rhs(rhs, dt, at);
    // just to shorten code
    const auto &psi = this \rightarrow state(ix::psi);const auto &phi = this->state(ix::phi);
    const auto &i = \text{this} \rightarrow i;switch (at)
    \{ // explicit solution for R^{\uparrow}[n]
      \frac{1}{1} (note: with trapez used only at t=0)
      case (0):
      rhs.at(ix:psi(i) += omega * phi(i);
      rhs.at(ix::phi)(i) -= omega * psi(i);
      break;
      // implicit solution for R^{f}n+1}
      case (1):
      rhs.at(ix::psi)(i) += ((psi(i) + dt * omega * phi(i))/ (1 + pow(dt * omega, 2))- psi(i)
      ) / dt;
      rhs.at(ix::phi)(i) += (
        (\text{phi}(i) - dt * \text{omega} * \text{psi}(i))/ (1 + pow(dt * omega, 2))- phi(i)
      ) / dt;
      break;
    }
  }
  // run-time parameters
  struct rt_params_t : parent_t::rt_params_t {
    typename ct_params_t::real_t omega = 0;
  };
  // ctor
  coupled_harmosc(
    typename parent_t::ctor_args_t args,
    const rt_params_t &p
  ) : parent_t(args, p), omega(p.omega)
  { assert(omega != 0); }
};
```
Listing 27: Definition of the solver used in the example presented in Sect. [4.3.](#page-16-1)

```
struct ct_params_t : ct_params_default_t
{
  using real_t = double;enum { n\_dims = 1 };
  enum \{ n\_eqns = 2 \};
  enum { rhs_scheme =
    solvers::rhs_scheme_t::trapez };
  struct ix { enum {psi, phi}; };
};
```
Listing 28: Compile-time parameter structure for the example presented in Sect. [4.3.](#page-16-1)

```
// run-time parameters
using boost::math::constants::pi;
p.dt = 1;p.\texttt{omega} = 2 * pi \texttt{recall}_t / p.dt / 400;
```
Listing 29: Run-time parameter structure for the example presented in Sect. [4.3.](#page-16-1)

<span id="page-17-3"></span>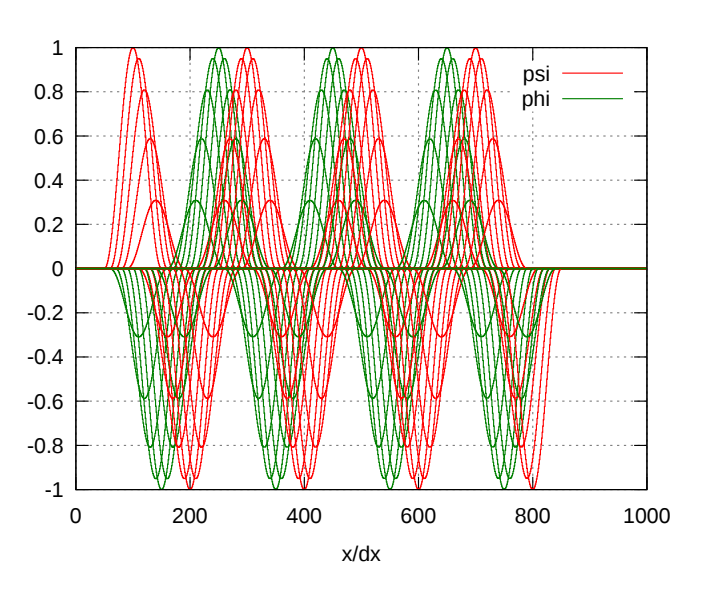

Figure 15: Simulation results of the example presented in Sect. [4.3.](#page-16-1) Abscissa marks the spatial dimension and ordinate represents the oscillator amplitude. The oscillator state is plotted every 20 timesteps.

#### <span id="page-18-0"></span>5 Transport with prognosed velocity

#### 5.1 Implemented algorithms

Whenever the velocity field changes in time, the secondorder accuracy of the solution at  $n+1$  requires estimate of the advector at  $n + 1/2$ . This is provided by linear extrapolations from  $n$  and  $n-1$  values [\(Smolarkiewicz and Margolin,](#page-26-8) [1998\)](#page-26-8). Furthermore, when the velocity is a dependent variable of the model, Eq. [\(13\)](#page-15-5) embodies equations of motion. Then the velocity (or momentum) components are treated as advected scalars (i.e. advectees) and are predicted at the centres of the dual-grid cells, Fig. [3.](#page-3-2) The advector field is then interpolated linearly to the centres of the cell walls.

# <span id="page-18-4"></span>5.2 Library interface

The algorithms for interpolating in space and extrapolating in time the advector field from the model variables are defined in the **mpdata rhs** vip class and all user-created solvers with time-varying velocity must inherit from this class.

The transported fields may represent either velocity or momenta. In the latter case the prognosed velocity components are calculated as ratios of two advectee fields (e.g. momentum components and density). The index of the advectee that forms the common denominator for all velocity components should be assigned to vip\_den. The vip\_i, vip\_j and vip\_k store the index of the advected fields appearing in the numerators for each velocity component. These velocity components are then used to calculate the advector field. In case when the velocity components are model variables (as in the example of Sect. [6.3\)](#page-21-0), the common denominator is redundant and value  $-1$  should be assigned to vip\_den.

For systems where numerators and denominators can uniformly approach zeros, the **vip** eps value is defined to prevent divisions by zero. Then, if the denominator at a given grid-point is less than the vip\_eps, the resulting advector is set to zero therein. The default value of **vip\_eps** depends on the precision chosen for the simulation. Namely, it is set to be the smallest number that added to 1 produces a result that is not equal to 1.

The vip\_i, vip\_j, vip\_k and vip\_den are expected to be members of the compile-time parameters structure ct\_params\_t of the mpdata\_rhs\_vip class. The vip\_eps value is a run-time parameter.

As of the current release, the prognosed-velocity features of *libmpdata*++ are implemented for constant  $G \equiv 1$  only.

## <span id="page-18-1"></span>5.3 Example: 1-D shallow-water system

The aim of this example is to show how to define simulations with prognosed velocity field. The necessary compile-time and run-time parameters as well as the user-defined class with source and sink terms are discussed. The obtained results are compared with the analytical solution and a published MPDATA benchmark.

The idealised system of 1-D inviscid shallow-water equations is considered, with both the surface friction and background rotation neglected. The simulated physical scenario is a slab-symmetric parabolic drop spreading under gravity; see [Frei](#page-26-22) [\(1993\)](#page-26-22) for a general context and [Schär and Smo](#page-26-23)[larkiewicz](#page-26-23) [\(1996\)](#page-26-23) for bespoke analytical solutions. The corresponding governing equations take the dimensionless form

<span id="page-18-3"></span>
$$
\partial_t h + \partial_x (uh) = 0,
$$
  
\n
$$
\partial_t (uh) + \partial_x (uuh) = -h \partial_x h,
$$
\n(22)

where h is a normalised depth of the fluid layer and  $u$  is a normalised velocity. Following [Schär and Smith](#page-26-24) [\(1993\)](#page-26-24) the selected velocity scale is  $u_0 = (gh_0)^{1/2}$  where  $h_0$  is the initial height of the drop and  $g$  denotes the gravitational acceleration. The characteristic time-scale is  $t_o = a/u_o$ , where a denotes the initial half-width of the drop. At the initial time a drop is confined to  $|x| \leq 1$  and centred about  $x = 0$ ,

$$
h(x,t=0) = \begin{cases} 1 - x^2, & \text{for } |x| \le 1 \\ 0, & \text{for } |x| > 1. \end{cases}
$$
 (23)

The time-step is set to 0.01 and the grid spacing is set to 0.05. The crux of the test is a synchronous solution for the depth and momentum near the drop edge that accurately diagnoses the velocity.

The definition of the rhs terms for Sect. [5.3](#page-18-1) is presented in Listing [30.](#page-18-2) Only the method for calculating the forcing terms is shown; for the full out-of-the-library-tree definition of source-terms see Listing [27.](#page-17-0) As in the Listing [27,](#page-17-0) the definition in Listing [30](#page-18-2) attempts to follow the mathematical notation. Because of the use of the grad function, the nabla namespace is included.

```
void update_rhs(
  libmpdataxx::arrvec_t<
    typename parent_t::arr_t
  > &rhs,
  const typename parent_t::real_t &dt,
  const int &at
) {
  using namespace libmpdataxx::formulae::nabla;
  parent_t::update_rhs(rhs, dt, at);
  rhs.at(ix::qx)(this->i) -=
    this->g
    * this->state(ix::h)(this->i)
    * grad(this->state(ix::h), this->i, this->di);
}
```
Listing 30: Method for calculating source and sink terms in the example presented in Sect. [5.3.](#page-18-1)

Listing [31](#page-19-0) specifies the compile-time parameters structure. Because fluid flow in this example is divergent the opts::dfl correction is enabled, cf. Sect. [3.1.3.](#page-4-6) The rhs\_scheme is set

```
template <int opts_arg>
struct ct_params_t : ct_params_default_t
{
 using real_t = ::real_t;
  enum \{ n_d \text{ times } = 1 \};
  enum \{ n\_eqns = 2 \};
  // options
  enum { opts = opts_{arg} | opts::df1 };
  enum { rhs_scheme = solvers::trapez };
  // indices
  struct ix {
    enum { qx, h };
    enum { vip_i=qx, vip_den=h };
  };
  // hints
  enum { hint_norhs = opts::bit(ix::h) };
};
```
Listing 31: Compile-time parameters for the example presented in Sect. [5.3.](#page-18-1)

to **trapez**.<sup>[20](#page-19-1)</sup> Within the **ix** structure, the equation indices are assigned. Furthermore, the recipe for calculating the velocity is defined by assigning the indices to vip\_i and vip\_den. Lack of the rhs terms is specified by toggling nth bit of the hints\_norhs field, where  $n$  is the index of the homogeneous equation. This prevents the unnecessary summation of zeros.

Listing [32](#page-19-2) shows the run-time parameters structure. The value of gravitational acceleration p.g is set to 1 to follow the dimensionless notation of Eq.  $(22)$ , and the vip\_eps is set arbitrarily to  $10^{-8}$ .

<span id="page-19-2"></span>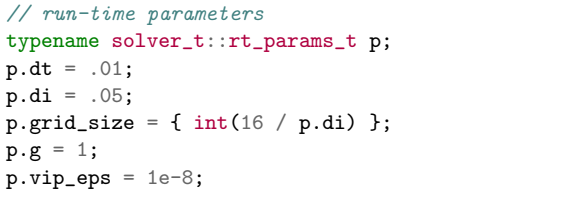

Listing 32: Run-time parameters for the example presented in Sect. [5.3.](#page-18-1)

The results of the test are plotted in Fig. [16.](#page-19-3) Figure [16a](#page-19-3) shows the initial condition (black) and the analytical solution for  $t = 3$  (blue). Solid lines mark the fluid depth and the dashed line the velocity. The remaining two panels show numerical results<sup>[21](#page-19-4)</sup> at  $t = 3$  for different MPDATA options (red) plotted over the top panel. Figure [16b](#page-19-3) shows the solution with options abs and fct, whereas Fig. [16c](#page-19-3) shows the solution obtained with options iga and fct.

All presented results are free of apparent artefacts near the drop edge. The abs+fct in the central panel compares well with Fig. 7b in [Schär and Smolarkiewicz](#page-26-23) [\(1996\)](#page-26-23); whereas, the iga+fct solution in the bottom panel closely reproduces the analytical result. The rms error, on the rhs of Eq. [\(9\)](#page-10-2), at the end of the simulation is 6.49e-4 for abs+fct and 3.51e-4 for iga+fct options.

<span id="page-19-3"></span>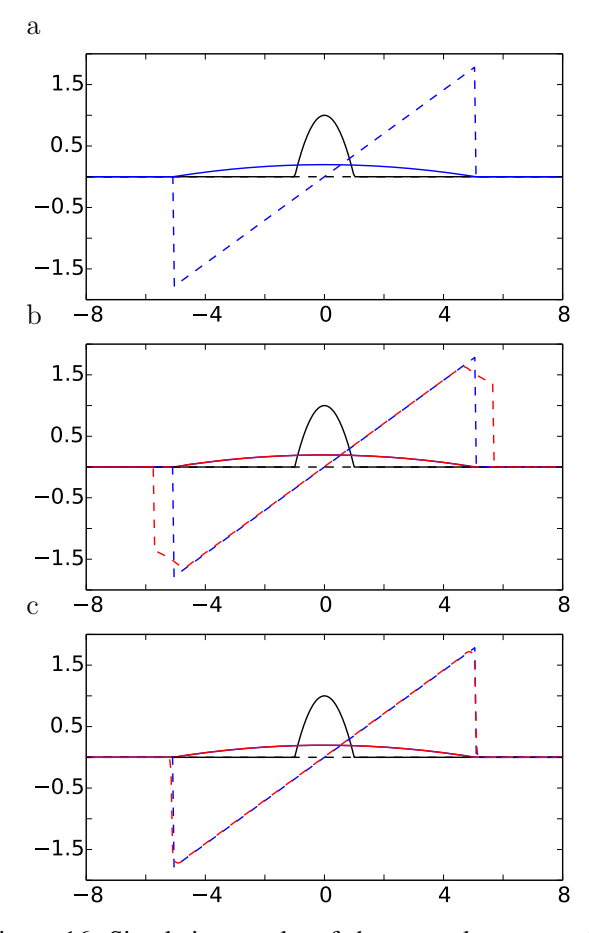

Figure 16: Simulation results of the example presented in Sect. [5.3.](#page-18-1) Solid lines represent fluid height and dashed lines represent fluid velocity. Initial condition is plotted in black, analytical solution in blue and test results in red. (a) shows the initial condition and analytical solution at  $t = 3$ . (b) and (c) show numerical results plotted over [16](#page-19-3) a obtained with options abs + fct and iga + fct, respectively.

# <span id="page-19-5"></span>5.4 Example: 2-D shallow-water system

The 2-D shallow-water test discussed here is an original axis-symmetric extension of the 1-D slab-symmetric test in Sect. [5.3.](#page-18-1) The corresponding dimensionless equations take

<span id="page-19-1"></span><sup>&</sup>lt;sup>20</sup>Because the equation for h is homogeneous, the momentum forcing at  $n+1$  time level can be readily evaluated after advecting  $h$ .

<span id="page-19-4"></span> $21$ Similar to advector field evaluation discussed in Sec. [5.2](#page-18-4) the vip\_eps value was used as cutoff value to prevent divisions by zero when calculating velocity field.

# A. Jaruga et al.: libmpdata++: MPDATA solver library in C++ 21

the form

$$
\partial_t h + \partial_x (uh) + \partial_y (vh) = 0,
$$
  
\n
$$
\partial_t (uh) + \partial_x (uuh) + \partial_y (vuh) = -h \partial_x h,
$$
  
\n
$$
\partial_t (vh) + \partial_x (uvh) + \partial_y (vvh) = -h \partial_y h.
$$
\n(24)

As in 1-D case, h stands for the fluid height and  $(u, v)$  are the velocity components in  $x$  and  $y$  directions, respectively. Again, the initial condition consists of a parabolic drop centred at the origin and confined to  $x^2 + y^2 \le 1$ ,

$$
h(x, y, t = 0) = \begin{cases} 1 - x^2 - y^2, & \text{for } \sqrt{x^2 + y^2} \le 1 \\ 0, & \text{for } \sqrt{x^2 + y^2} > 1. \end{cases}
$$
 (25)

Following the method presented by [Frei](#page-26-22) [\(1993\)](#page-26-22) and [Schär](#page-26-23) [and Smolarkiewicz](#page-26-23) [\(1996\)](#page-26-23) the analytical solution of the system [\(24\)](#page-20-1) can be obtained as

$$
h(x, y, t) = \frac{1}{\lambda^2} - \frac{x^2 + y^2}{\lambda^4},
$$
  
\n
$$
u(x, t) = x \frac{\dot{\lambda}}{\lambda},
$$
  
\n
$$
v(y, t) = y \frac{\dot{\lambda}}{\lambda}.
$$
\n(26)

Here  $\lambda(t)$  is half-width of the drop, evolving according to

$$
\lambda(t) = \sqrt{2t^2 + 1} \tag{27}
$$

and  $\lambda \equiv d\lambda/dt$  is the velocity of the leading edge.

Figure [17](#page-20-2) shows a perspective display of drop height at  $t = 3$ , whereas Fig. [18](#page-20-3) shows the profiles of velocity and height of the drop. Similarly to Fig. [16,](#page-19-3) the top panel shows the initial condition (black) and analytical solution for  $t = 3$ (blue). Central and bottom panels show corresponding numerical results at  $t = 3$  (red). Solid lines represent the fluid height and the dashed lines the velocity. The central panel shows the solution with options abs and fct, whereas the bottom panel shows the solution with options iga and fct. As in the 1-D case, the velocity field near the drop edge is regular and the iga+fct result closely follows the analytical solution. The rms error for abs and fct equals 1.74e-4 and for abs and iga 0.98e-4; see [Jarecka et al.](#page-26-25) [\(2015\)](#page-26-25) for a discussion.

<span id="page-20-2"></span><span id="page-20-1"></span>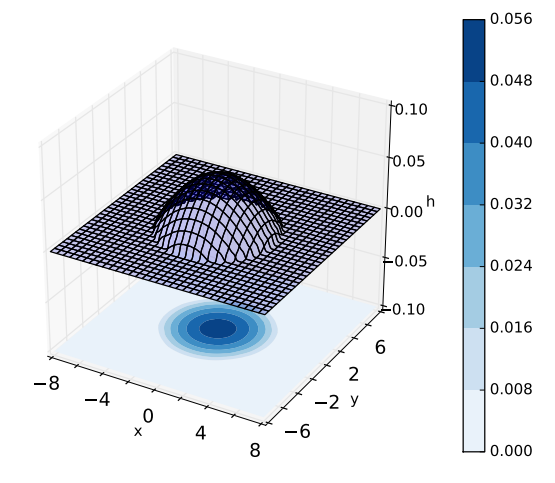

Figure 17: Drop height at  $t = 3$  of the example presented in Sect. [5.4.](#page-19-5)

<span id="page-20-3"></span>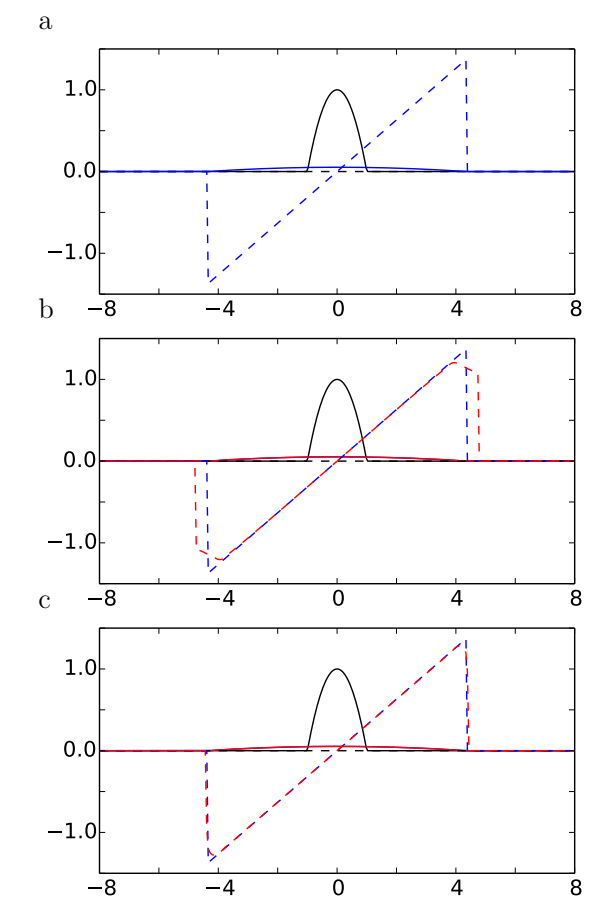

<span id="page-20-0"></span>Figure 18: The same as in Fig. [16](#page-19-3) but for a cross-section of the two-dimensional case.

#### 6 Systems with elliptic pressure equation

#### 6.1 Implemented algorithms

The *libmpdata++* library includes an implicit representation of pressure gradient terms for incompressible fluid equations. This necessitates the solution of an elliptic Poisson problem for pressure. The elliptic problem is solved after applying all explicitly known forcings to ensure a non-divergent velocity field at the end of each time step. As of the current release, the library is equipped with the minimal- and conjugateresidual variational iterative solvers. For the derivation of used schemes and further discussion of the elliptic problem see [Smolarkiewicz and Margolin](#page-26-26) [\(1994\)](#page-26-26), [Smolarkiewicz and](#page-27-8) [Szmelter](#page-27-8)  $(2011)$  and references therein.

# <span id="page-21-6"></span>6.2 Library interface

The methods for solving the elliptic problem are implemented in the **mpdata\_rhs\_vip\_prs** class, Fig. [1.](#page-2-2) This class inherits from the **mpdata** rhs vip class. Therefore the way to specify other source terms as well as the time-varying velocity field remains unchanged.

The choice of elliptic solver is controlled by setting the compile-time parameter prs\_scheme to mr and cr for the minimal-residual and conjugate-residual solver, respectively. The iterations within the elliptic solver stop when the divergence of the velocity field is lower than a threshold tolerance set by a run-time parameter prs\_tol, cf [\(Smolarkiewicz et al.,](#page-27-9) [1997\)](#page-27-9).

# <span id="page-21-0"></span>6.3 Example: Boussinesq convection

The goal of this example is to show the user interface for simulations featuring an elliptic pressure equation. The governing PDE system consists of momentum, potential temperature, and mass-continuity equations for an ideal, 2-D, incompressible Boussinesq fluid

$$
\partial_t \mathbf{v} + \nabla \cdot (\mathbf{v} \otimes \mathbf{v}) = -\nabla \pi - g \frac{\theta'}{\theta_o},
$$
 (28)

$$
\partial_t \theta + \nabla \cdot (\boldsymbol{v}\theta) = 0,\tag{29}
$$

$$
\nabla \cdot \mathbf{v} = 0. \tag{30}
$$

Here,  $\mathbf{v} = (u, w)$  denotes the velocity field,  $\pi$  is the pressure perturbation about the hydrostatic reference state normalised by the reference density  $\rho_0$ , constant in the Boussinesq model and  $g$  is the gravitational acceleration. Furthermore,  $\theta'$  represents the potential temperature perturbation about the reference state  $\theta_{o} = \text{const}$ , and ⊗ denotes the tensor product.

Combining the velocity prediction from the momentum equation, according to Eq. [\(16\)](#page-15-4), with the mass continuity equation [\(30\)](#page-21-1) leads to the elliptic Poisson problem

$$
-\frac{1}{\rho_o} \nabla \cdot (\rho_o (\hat{\mathbf{v}} - 0.5 \Delta t \nabla \pi)) = 0,
$$
\n(31)

where  $\hat{v}$  is the velocity field after the advection summed with all the explicitly known source terms at time level  $n + 1$ , namely buoyancy in this example.<sup>[22](#page-21-2)</sup> In Eq.  $(31)$  the pressure perturbation field  $\pi$  is unknown, and it needs to be adjusted such that the final velocity field  $\hat{\mathbf{v}}$  − 0.5∆t $\nabla \pi$  satisfies the mass continuity equation [\(30\)](#page-21-1). Denoting  $0.5\Delta t\pi$  as  $\phi$  allows to symbolise Eq. [\(31\)](#page-21-3) using standard notation for linear sparse problems, [\(Smolarkiewicz and Margolin, 1994\)](#page-26-26)

$$
\mathcal{L}(\phi) - \mathcal{R} = 0. \tag{32}
$$

The setup of the test follows [Smolarkiewicz and Pudykiewicz](#page-26-27) [\(1992\)](#page-26-27). It consists of a circular potential temperature anomaly of radius 250 m, embedded in a neutrally stratified quiescent environment, with  $\theta_{o} = 300 \text{ K}$ , in the domain resolved with  $200 \times 200$  grid-cells of the size  $dx = dy = 10$  m. The initial anomaly  $\theta' = 0.5K$  is centred in the horizontal, 260 m above the lower boundary. The value of gravitational acceleration g is set to 9.81 m/s. The time-step is set to  $\Delta t = 0.75$  s and the simulation takes 800 time-steps.

```
struct ct_params_t : ct_params_default_t
{
  using real_t = double;enum { n_dims = 2 };
  enum \{ n\_eqns = 3 \};
  enum { rhs_scheme = solvers::trapez };
  enum { prs_scheme = solvers::cr };
  struct ix { enum {
    u, w, tht,
    vip_i=u, vip_j=w, vip_den=-1
  }; };
};
```
Listing 33: Compile-time parameters for the example presented in Sect. [6.3.](#page-21-0)

<span id="page-21-5"></span><span id="page-21-1"></span>Listing [33](#page-21-4) shows the compile-time parameters structure. The time integration scheme for the buoyancy forcing is set to trapez, as the user has a choice of the algorithm. However, as of the current release, the elliptic problem formulation requires forcings to be independent of velocity if handled using the trapez scheme. The implicit pressure gradient terms are always integrated with the trapezoidal rule [\(16\)](#page-15-4), regardless of the rhs\_scheme setting. In Listing [33](#page-21-4) the elliptic solver option is set to the conjugate-residual scheme cr. The vip\_den is set to −1, because here the velocity components are the model kinematic variables, cf. the discussion in second paragraph of Sect. [5.2.](#page-18-4)

The convergence threshold of the elliptic solver,  $\nabla \cdot (\boldsymbol{v}) \leq$ ε, is set to 10<sup>-7</sup> via the run-time parameter **prs\_tol**, Listing [34.](#page-22-0)

Listing [35](#page-22-1) shows the buoyancy forcing definition.

<span id="page-21-3"></span><span id="page-21-2"></span> $22$ Because the potential temperature equation [\(29\)](#page-21-5) is homogeneous, the buoyancy at  $n+1$  time level can be readily evaluated after advecting  $\theta$ .

<span id="page-22-0"></span> $p.prs\_tol = 1e-7;$ 

Listing 34: Run-time parameter field setting the accuracy of the pressure solver.

```
// explicit forcings
void update_rhs(
  libmpdataxx::arrvec_t<
    typename parent_t::arr_t
  > &rhs,
  const real_t &dt,
  const int &at
) {
  parent_t::update_rhs(rhs, dt, at);
  const auto \&Tht = this->state(ix::tht);
  const auto &ijk = this \rightarrow ijk;rhs.at(ix::w)(ijk) +=
    g * (Tht(ijk) - Tht_ref) / Tht_ref;}
```
Listing 35: Method for calculating source and sink terms in the example presented in Sect. [6.3.](#page-21-0)

The evolved  $\theta$  fields after 200, 600 and 800 time steps are shown in Figs. [19a](#page-22-2)–c. These results correspond to plots from Fig. 3 in [Smolarkiewicz and Pudykiewicz](#page-26-27) [\(1992\)](#page-26-27) and illustrate that *libmpdata++* captures the interfacial instabilities and sharp gradients, including small turbulent structures in Fig. [19c](#page-22-2). Yet, the solutions contain small (imperceptible in the plots) under- and over-shoots, developing at the rate of  $\Delta\theta/\Delta t \sim \Delta t \theta_0 \nabla \cdot (\mathbf{v})$ . These oscillations depend on the magnitude of the residual errors,  $\nabla \cdot \mathbf{v} \neq 0$ , controlled by the convergence threshold prs\_tol. For substantiation, Table [1](#page-22-3) displays the magnitude of such spurious extrema  $\delta\theta_{\text{max}}$  – defined as the larger from the maximal magnitudes of normalised under- and over-shoots with respects to their initial values – against  $prs\_tol$  at the time of Fig. [19c](#page-22-2). Note that  $\delta\theta_{\text{max}}$  is bounded by **prs\_tol**( $\times 800\Delta t$ ).

The conservation errors for  $\theta'$  and  $(\theta')^2$  are defined as

$$
err1 = \frac{\sum \theta' - \sum \theta'_o}{\sum \theta'_o} 100\%,\qquad(33)
$$

$$
err2 = \frac{\sum (\theta')^2 - \sum (\theta_o')^2}{\sum (\theta_o')^2} 100\%,
$$
\n(34)

where  $\theta'_{o}$  indicates the initial perturbation and  $\sum$  stands for summing over the whole computational domain. At the end of the simulation  $err1 \approx 1.e-11$  is orders of magnitude smaller than in semi-Lagranian calculations of [Smolarkiewicz and Pudykiewicz](#page-26-27) [\(1992\)](#page-26-27), whereas  $err2 = 14$ matches their value, reflecting the implicit LES (ILES) prop-

<span id="page-22-2"></span>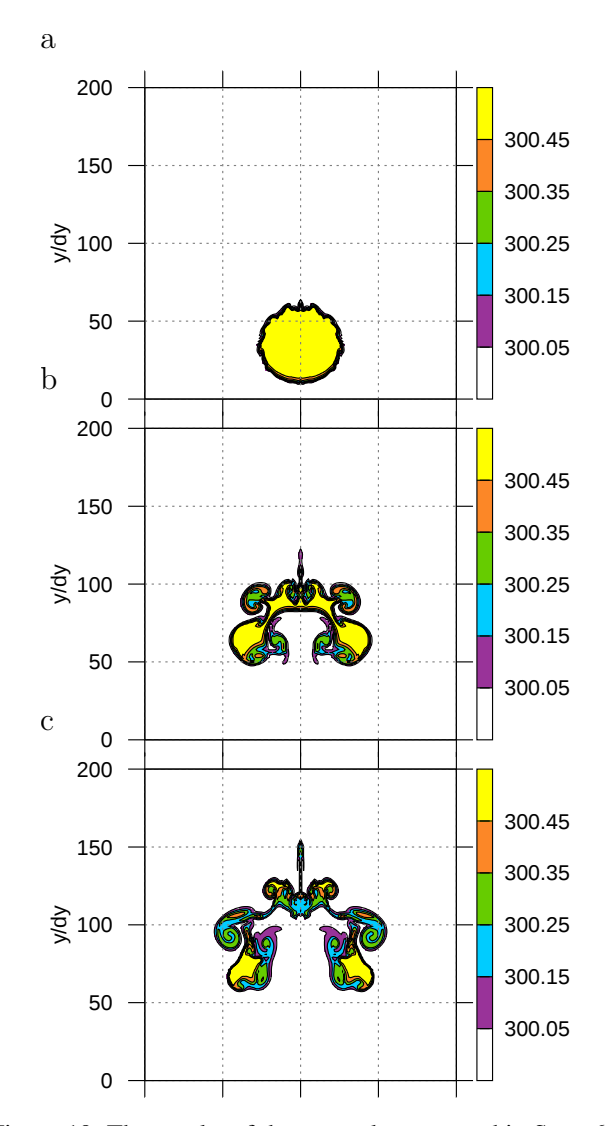

Figure 19: The results of the example presented in Sect. [6.3.](#page-21-0) Abscissa and ordinate mark the spatial dimensions. Colors correspond to potential temperature values. Panel (a) shows results from the 200th, (b) from the 600th and (c) from the 800th time step.

erty of nonoscillatory numerics; see [\(Smolarkiewicz, 2006\)](#page-26-9), [\(Prusa et al., 2008\)](#page-26-10) and references therein.

<span id="page-22-3"></span>Table 1. Maximal spurious extrema of  $\theta$  field after 800 time steps for various values of the convergence threshold prs\_tol.

| prs_tol                  | $10^{-5}$        | $10^{-7}$          | $10^{-9}$          |
|--------------------------|------------------|--------------------|--------------------|
| $\delta\theta_{\rm max}$ | $3\times10^{-4}$ | $8 \times 10^{-6}$ | $1 \times 10^{-7}$ |

#### 7 Remarks

In this paper the first release of *libmpdata++* was introduced. Versatility of the user interface as well as the correctness of the implementation were illustrated with a series of examples with increasing degree of physical, mathematical and programming complexity. Starting from elementary advection in Cartesian domain, through passive advection on the sphere, through slab- and axis-symmetric water drop spreading under gravity, to buoyant convection in an incompressible Boussinesq fluid, the accompanying discussions included code snippets, description of the user interface and comparison with previously published benchmarks.

Our priority in the development of *libmpdata++* is the researcher productivity. In case of scientific software such as *libmpdata++*, the researchers are both users and developers of the library. The adherence to the principle of separation of concerns and employment of programming techniques that promote code conciseness – e.g. the current release consists of less than 10k lines of code – contribute to the developers productivity. The user productivity is amplified by ensuring that the release of the library is accompanied with examplerich documentation. Both the users and developers benefit from the free/libre open-source software release of the library.

Our experience with the current version of *libmpdata++* indicates that the embraced object-oriented techniques and modular design of the library generally do not come as a trade-off for performance. On small grids, however, there is a noticeable overhead compared to the original Fortran implementation. For example, in serial runs, up to five-times longer execution times were measured for the 3D revolving-sphere tests discussed in section [3.7](#page-12-4) (59 $3$  grid). The relative performance improves with increasing grid size, reaching execution times on a par with the original Fortran implementation on the  $(6\times59)^3$  grid. On the other hand, the separation of concerns obtained with the object-oriented design of the library allowed to equip the code with the multi-threading mechanism, without any substantial changes in the numerics code. Noteworthy, for all 2D and 3D examples presented in the paper, a minimum of fivefold speedup is obtained when executing on six threads. The library is in active development and improvements in performance are expected. Furthermore, equipping the library with distributed-memory parallelisation is planned for a subsequent release.

## <span id="page-23-0"></span>Code availability

The library is released under the GNU General Public License v3.0. The 1.0 release of the library accompanying this publication is available for download as an electronic supplement to the paper and tagged as "1.0.0" at the project repository, see project website for a list of pointers to relevant resources: [http://libmpdataxx.igf.fuw.edu.pl/.](http://libmpdataxx.igf.fuw.edu.pl/)

All example programs needed to generate plots and error norms discussed in the paper are shipped with *libmpdata++* and are located in the "paper\_2015\_GMD" folder of the release tarball and the public code repository. To allow automatic regression testing, reference data in the form of both model output (e.g. hdf5 files) and calculated error norms (text files) are stored in "refdata" subfolders. Execution of test programs and verification of the output against reference data is automated using CMake/CTest and is a part of the continuous-integration workflow used in development of the library. It takes ca. 15 minutes to execute all the discussed example programs on commodity hardware (e.g. a multi-core laptop or a virtual machine in a cloud-computing system).

# The Supplement related to this article is available online at [doi:10.5194/gmd-0-1-2015-supplement.](http://dx.doi.org/10.5194/gmd-0-1-2015-supplement.zip)

# Appendix A: Index of options

Tables [A1,](#page-24-0) [A2](#page-24-1) and [A3](#page-25-0) provide a reference of *libmpdata++* options documented in the article.

# A. Jaruga et al.: libmpdata++: MPDATA solver library in C++ 25

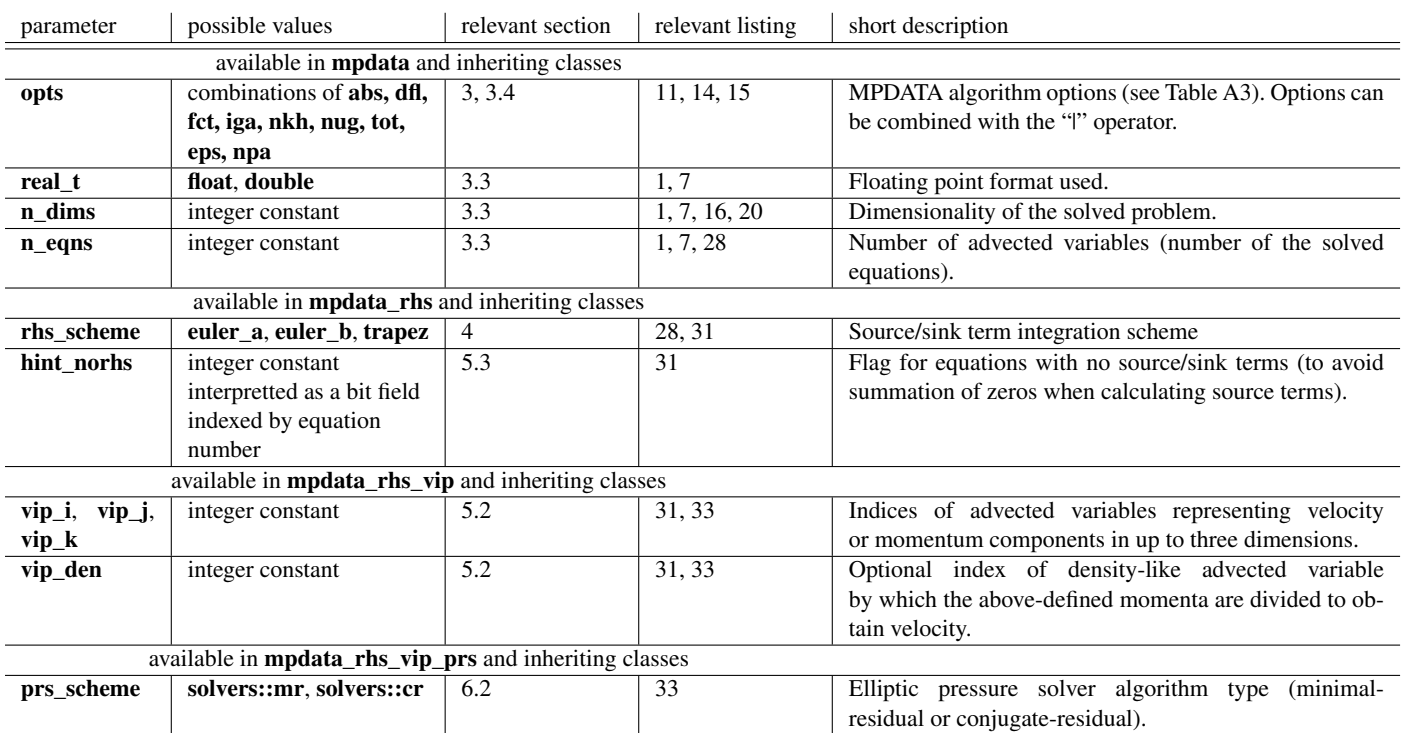

# <span id="page-24-0"></span>Table A1. Fields of compile-time parameter structures

# <span id="page-24-1"></span>Table A2. Fields of run-time parameter structures

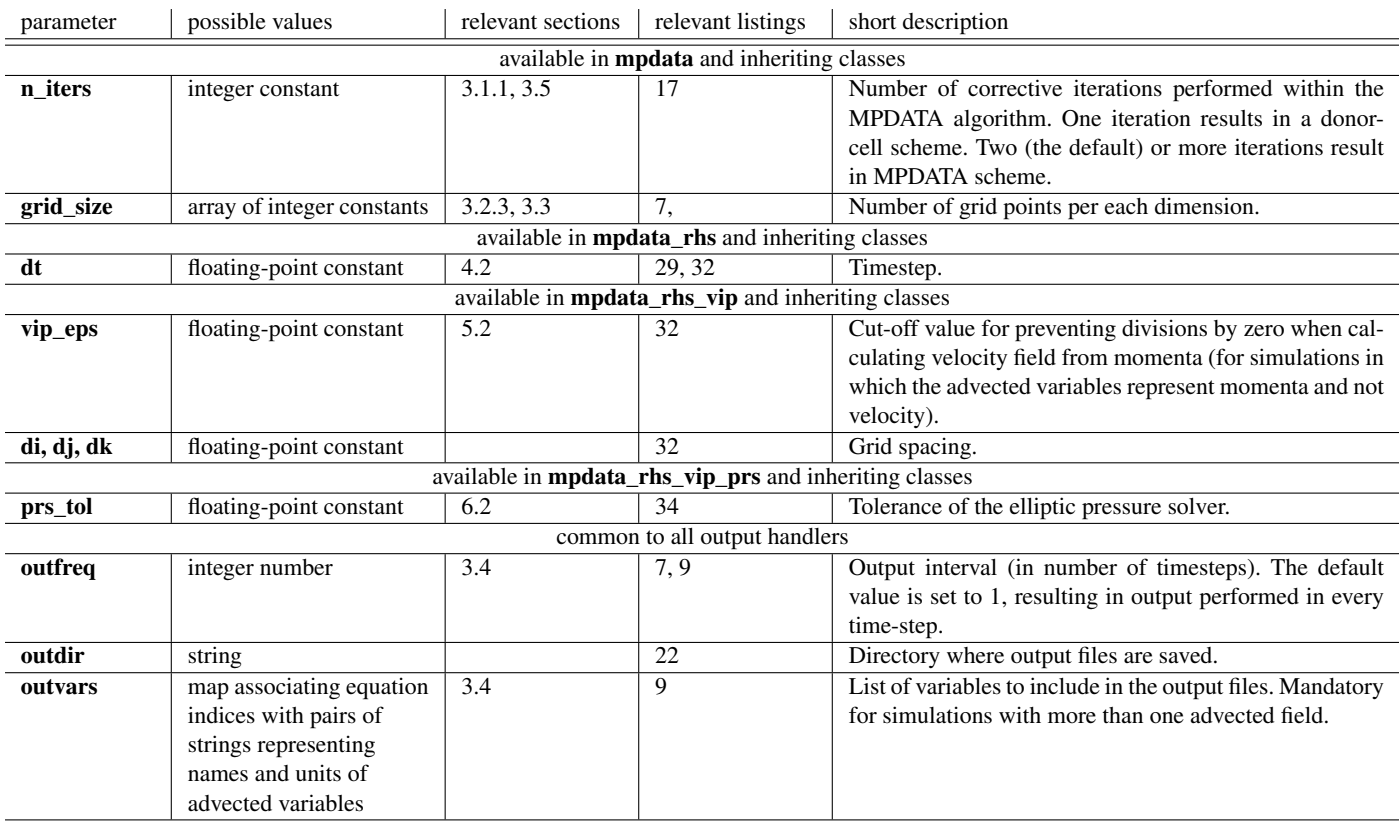

| option | default | relevant section        | short description                                                                                      |
|--------|---------|-------------------------|----------------------------------------------------------------------------------------------------|
| abs    |         | 3.1.5, 3.4.1, 3.5, 3.6, | Using absolute values in "pseudo-velocity" formulation. (One of the two possible options               |
|        |         | 5.3, 5.4                | for handling variable-sign signals).                                                                   |
| dfl    |         | 3.1.3, 5.3, 5.4         | Augmenting the "pseudo-velocity" formulae with a term proportional to flow divergence.                 |
|        |         |                         | (To be used with divergent flows only).                                                                |
| fct    |         | 3.1.4, 3.4.3, 3.5, 3.6  | Non-oscillatory option of MPDATA.                                                                      |
| iga    |         | 3.1.5, 3.4.1, 3.5, 3.6, | Linear limit of MPDATA algorithm at infinite constant background. (One of the two pos-                 |
|        |         | 5.3, 5.4                | sible options for handling variable-sign signals).                                                     |
| khn    |         | 3.1.1                   | Employing Kahan summation algorithm in donor-cell calls of MPDATA algorithm.                           |
| nug    |         | 3.8                     | Accounting for non-constant density of the fluid and/or coordinate transformation.                     |
| tot    |         | 3.1.2, 3.4.2, 3.5, 3.6, | Accounting for third-order terms in "pseudo-velocity" formulae.                                        |
|        |         | 3.7                     |                                                                                                    |
| pfc    |         |                         | Protecting from divisions by zero in $\psi$ -fraction factors (as the last term in Eq. (7) by          |
|        |         |                         | conditionally assigning zeros to all grid points for which the denominator equals zero.                |
|        |         |                         | The default is to augment the denominator with a small positive number $\epsilon$ ( $\sim 10^{-7}$ for |
|        |         |                         | single precision and $\sim 10^{-16}$ for double precision). The default behaviour requires the         |
|        |         |                         | signal to be non-negative unless iga or abs is selected.                                               |
| npa    |         |                         | Evaluating $ u ^+$ as $(u+ u )/2$ instead of max $(u, 0)$ (and analogously for $ u ^-$ , see Eq. (6))  |

<span id="page-25-0"></span>Table A3. Options of MPDATA defined through the compile-time parameter **opts** (see Listings [11-](#page-8-0)[15\)](#page-9-3).

#### A. Jaruga et al.: libmpdata++: MPDATA solver library in C++ 27

*Acknowledgements.* Personal reviews from Christian Kühnlein and Willem Deconinck as well as the reviews from Christian Jacobs and Douglas Jacobsen helped to improve the presentation. Development of *libmpdata++* was funded by Poland's National Science Centre (Narodowe Centrum Nauki) [decisions no. 2011/01/N/ST10/01483 and 2012/06/M/ST10/00434]. P. K. Smolarkiewicz acknowledges support by funding received from the European Research Council under the European Union's Seventh Framework Programme (FP7/2012/ERC Grant agreement no. 320375). Part of the work was carried out during visits of A. Jaruga to the National Center for Atmospheric Research (NCAR) in Boulder, Colorado, USA and to the European Centre for Medium-Range Weather Forecasts (ECMWF), Reading, UK. Part of the work was carried out during visits of D. Jarecka to NCAR funded by Polish Ministry of Science and Higher Education – project no. 1119/MOB/13/2014/0. NCAR is operated by the University Corporation for Atmospheric Research. Figures were generated using *gnuplot*, *Paraview* and *matplotlib*. The authors acknowledge computational time granted by the Center for Cooperative Work on Computational Science, University of Hyogo, Japan. Development of *libmpdata++* continuesly benefits from the computational services offered by Travis at their continuous-integration platform.

## References

- <span id="page-26-12"></span>Arabas, S., Jarecka, D., Jaruga, A., and Fijałkowski, M.: Formula translation in Blitz++, NumPy and modern Fortran: a case study of the language choice tradeoffs, Sci. Prog., 22, 201–222, doi[:10.3233/SPR-140379,](http://dx.doi.org/10.3233/SPR-140379) 2014.
- <span id="page-26-13"></span>Arakawa, A. and Lamb, V. R.: Computational design of the basic dynamical process of the UCLA general circulation model, in: General Circulation Models of the Atmosphere, vol. 17 of Methods in Computational Physics: Advances in Research and Applications, Elsevier, 173–265, doi[:10.1016/B978-0-12-460817-](http://dx.doi.org/10.1016/B978-0-12-460817-7.50009-4) [7.50009-4,](http://dx.doi.org/10.1016/B978-0-12-460817-7.50009-4) 1977.
- <span id="page-26-11"></span>Bangerth, W. and Heister, T.: What makes computational open source software libraries successful?, Comp. Sci. & Disc., 6, 015010, doi[:10.1088/1749-4699/6/1/015010,](http://dx.doi.org/10.1088/1749-4699/6/1/015010) 2013.
- <span id="page-26-5"></span>Charbonneau, P. and Smolarkiewicz, P.: Modeling the solar dynamo, Science, 340, 42–43, doi[:10.1126/science.1235954,](http://dx.doi.org/10.1126/science.1235954) 2013.
- <span id="page-26-2"></span>Cotter, C. S., Smolarkiewicz, P. K., and Szczyrba, I. N.: A viscoelastic fluid model for brain injuries, Int. J. Numer. Meth. Fl., 40, 303–311, doi[:10.1002/fld.287,](http://dx.doi.org/10.1002/fld.287) 2002.
- <span id="page-26-22"></span>Frei, C.: Dynamics of a two-dimensional ribbon of shallow water on an f-plane, Tellus A, 45, 44–53, doi[:10.1034/j.1600-](http://dx.doi.org/10.1034/j.1600-0870.1993.00004.x) [0870.1993.00004.x,](http://dx.doi.org/10.1034/j.1600-0870.1993.00004.x) 1993.
- <span id="page-26-1"></span>Grabowski, W. and Smolarkiewicz, P.: A multiscale anelastic model for meteorological research, Mon. Weather Rev., 130, 939–955, doi[:10.1175/1520-0493\(2002\)130<0939:AMAMFM>2.0.CO;2,](http://dx.doi.org/10.1175/1520-0493(2002)130%3C0939:AMAMFM%3E2.0.CO;2) 2002.
- <span id="page-26-4"></span>Hyman, J., Smolarkiewicz, P., and Winter, C.: Heterogeneities of flow in stochastically generated porous media, Phys. Rev. E, 86, 056701, doi[:10.1103/PhysRevE.86.056701,](http://dx.doi.org/10.1103/PhysRevE.86.056701) 2012.
- <span id="page-26-25"></span>Jarecka, D., Jaruga, A., and Smolarkiewicz, P.: A spreading drop of shallow water, J. Comput. Phys. doi[:10.1016/j.jcp.2015.02.003,](http://dx.doi.org/10.1016/j.jcp.2015.02.003) 2015.
- <span id="page-26-16"></span>Kahan, W.: Pracniques: further remarks on reducing truncation errors, Comm. ACM, 8, p. 40, doi[:10.1145/363707.363723,](http://dx.doi.org/10.1145/363707.363723) 1965.
- <span id="page-26-7"></span>Kühnlein, C., Smolarkiewicz, P., and Dörnbrack, A.: Modelling atmospheric flows with adaptive moving meshes, J. Comput. Phys., 231, 2741–2763, doi[:10.1016/j.jcp.2011.12.012,](http://dx.doi.org/10.1016/j.jcp.2011.12.012) 2012.
- <span id="page-26-17"></span>Margolin, L. and Smolarkiewicz, P.: Antidiffusive velocities for multipass donor cell advection, J. Sci. Comput., 20, 907–929, doi[:10.1137/S106482759324700X,](http://dx.doi.org/10.1137/S106482759324700X) 1998.
- <span id="page-26-21"></span>Maurin, K.: Analysis Part II: Integration, Distributions, Holomorphic Functions, Tensor and Harmonic Analysis, Reidel, 1980.
- <span id="page-26-20"></span>Molenkamp, C.: Accuracy of finite-difference methods applied to the advection equation., J. Appl. Meteorol., 7, 160–167, doi[:10.1175/1520-0450\(1968\)007<0160:AOFDMA>2.0.CO;2,](http://dx.doi.org/10.1175/1520-0450(1968)007%3C0160:AOFDMA%3E2.0.CO;2) 1968.
- <span id="page-26-3"></span>Ortiz, P. and Smolarkiewicz, P. K.: Coupling the dynamics of boundary layers and evolutionary dunes, Phys. Rev., 79, 041307, doi[:10.1103/PhysRevE.79.041307,](http://dx.doi.org/10.1103/PhysRevE.79.041307) 2009.
- <span id="page-26-14"></span>Press, W., Teukolsky, S., Vetterling, W., and Flannery, B.: Numerical recipes. The art of scientific computing, 3rd edn., Cambridge University Press, 2007.
- <span id="page-26-10"></span>Prusa, J., Smolarkiewicz, P., and Wyszogrodzki, A.: EULAG, a computational model for multiscale flows, Comput. Fluids, 37, 1193–1207, doi[:10.1016/j.compfluid.2007.12.001,](http://dx.doi.org/10.1016/j.compfluid.2007.12.001) 2008.
- <span id="page-26-15"></span>Randall, D.: Lectures on numerical modelling of the atmosphere, available at: [http://kiwi.atmos.colostate.edu/group/dave/](http://kiwi.atmos.colostate.edu/group/dave/at604pdf/Chapter_11.pdf) [at604pdf/Chapter\\_11.pdf](http://kiwi.atmos.colostate.edu/group/dave/at604pdf/Chapter_11.pdf) (last access: October 2014), 2013.
- <span id="page-26-24"></span>Schär, C. and Smith, R. B.: Shallow-water flow past isolated topography. I – Vorticity production and wake formation, J. Atmos. Sci., 50, 1373–1412, doi[:10.1175/1520-](http://dx.doi.org/10.1175/1520-0469(1993)050%3C1373:SWFPIT%3E2.0.CO;2) [0469\(1993\)050<1373:SWFPIT>2.0.CO;2,](http://dx.doi.org/10.1175/1520-0469(1993)050%3C1373:SWFPIT%3E2.0.CO;2) 1993.
- <span id="page-26-23"></span>Schär, C. and Smolarkiewicz, P.: A synchronous and iterative fluxcorrection formalism for coupled transport equations, J. Comput. Phys., 128, 101–120, doi[:10.1006/jcph.1996.0198,](http://dx.doi.org/10.1006/jcph.1996.0198) 1996.
- <span id="page-26-0"></span>Smolarkiewicz, P.: A simple positive definite advection scheme with small implicit diffusion, Mon. Weather Rev., 111, 479–486, doi[:10.1175/1520-0493\(1983\)111<0479:ASPDAS>2.0.CO;2,](http://dx.doi.org/10.1175/1520-0493(1983)111%3C0479:ASPDAS%3E2.0.CO;2) 1983.
- <span id="page-26-6"></span>Smolarkiewicz, P.: A fully multidimensional positive definite advection transport algorithm with small implicit diffusion, J. Comput. Phys., 54, 325–362, doi[:10.1016/0021-9991\(84\)90121-9,](http://dx.doi.org/10.1016/0021-9991(84)90121-9) 1984.
- <span id="page-26-9"></span>Smolarkiewicz, P.: Multidimensional positive definite advection transport algorithm: an overview, Int. J. Numer. Meth. Fl., 50, 1123–1144, doi[:10.1002/fld.1071,](http://dx.doi.org/10.1002/fld.1071) 2006.
- <span id="page-26-19"></span>Smolarkiewicz, P. and Clark, T.: The multidimensional positive definite advection transport algorithm – further development and applications, J. Computat. Phys., 67, 396–438, doi[:10.1016/0021-](http://dx.doi.org/10.1016/0021-9991(86)90270-6) [9991\(86\)90270-6,](http://dx.doi.org/10.1016/0021-9991(86)90270-6) 1986.
- <span id="page-26-18"></span>Smolarkiewicz, P. and Grabowski, W.: The multidimensional positive definite advection transport algorithm: Nonoscillatory option, J. Comput. Phys., 86, 355–375, doi[:10.1016/0021-](http://dx.doi.org/10.1016/0021-9991(90)90105-A) [9991\(90\)90105-A,](http://dx.doi.org/10.1016/0021-9991(90)90105-A) 1990.
- <span id="page-26-26"></span>Smolarkiewicz, P. and Margolin, L.: Variational elliptic solver for atmospheric applications, Tech. Rep. LA-12712-MS, Los Alamos National Lab., doi[:10.2172/10130964,](http://dx.doi.org/10.2172/10130964) 1994.
- <span id="page-26-8"></span>Smolarkiewicz, P. and Margolin, L.: MPDATA: a finite-difference solver for geophysical flows, J. Comput. Phys., 140, 459–480, doi[:10.1006/jcph.1998.5901,](http://dx.doi.org/10.1006/jcph.1998.5901) 1998.
- <span id="page-26-27"></span>Smolarkiewicz, P. and Pudykiewicz, J.: A class of semi-Lagrangian approximations for fluids, J. Atmos. Sci., 49, 2082–2096,

doi[:10.1175/1520-0469\(1992\)049<2082:ACOSLA>2.0.CO;2,](http://dx.doi.org/10.1175/1520-0469(1992)049%3C2082:ACOSLA%3E2.0.CO;2) 1992.

- <span id="page-27-6"></span>Smolarkiewicz, P. and Rasch, P.: Monotone advection on the sphere: an Eulerian versus semi-Lagrangian approach, J. Atmos. Sci., 48, 793–810, doi[:10.1175/1520-](http://dx.doi.org/10.1175/1520-0469(1991)048%3C0793:MAOTSA%3E2.0.CO;2) [0469\(1991\)048<0793:MAOTSA>2.0.CO;2,](http://dx.doi.org/10.1175/1520-0469(1991)048%3C0793:MAOTSA%3E2.0.CO;2) 1991.
- <span id="page-27-4"></span>Smolarkiewicz, P. and Szmelter, J.: MPDATA: an edge-based unstructured-grid formulation, J. Comp. Phys., 206, 624–649, doi[:10.1016/j.jcp.2004.12.021,](http://dx.doi.org/10.1016/j.jcp.2004.12.021) 2005.
- <span id="page-27-0"></span>Smolarkiewicz, P. and Szmelter, J.: Iterated upwind schemes for gas dynamics, J. Comput. Phys., 228, 33–54, doi[:10.1016/j.jcp.2008.08.008,](http://dx.doi.org/10.1016/j.jcp.2008.08.008) 2009.
- <span id="page-27-8"></span>Smolarkiewicz, P. and Szmelter, J.: A nonhydrostatic unstructuredmesh soundproof model for simulation of internal gravity waves, Acta Geophys., 59, 1109–1134, doi[:10.2478/s11600-011-0043](http://dx.doi.org/10.2478/s11600-011-0043-z) [z,](http://dx.doi.org/10.2478/s11600-011-0043-z) 2011.
- <span id="page-27-9"></span>Smolarkiewicz, P. K., Grubišić, V., and Margolin, L. G.: On forward-in-time differencing for fluids: stopping criteria for iterative solutions of anelastic pressure equations, Mon. Weather Rev., 125, 647–654, doi[:10.1175/1520-](http://dx.doi.org/10.1175/1520-0493(1997)125%3C0647:OFITDF%3E2.0.CO;2) [0493\(1997\)125<0647:OFITDF>2.0.CO;2,](http://dx.doi.org/10.1175/1520-0493(1997)125%3C0647:OFITDF%3E2.0.CO;2) 1997.
- <span id="page-27-1"></span>Smolarkiewicz, P., Kühnlein, C., and Wedi, N.: A consistent framework for discrete integrations of soundproof and compressible PDEs of atmospheric dynamics, J. Comput. Phys., 263, 185–205, doi[:10.1016/j.jcp.2014.01.031,](http://dx.doi.org/10.1016/j.jcp.2014.01.031) 2014.
- <span id="page-27-7"></span>Szmelter, J. and Smolarkiewicz, P.: An edge-based unstructured mesh discretisation in geospherical framework, J. Comput. Phys., 229, 4980–4995, doi[:10.1016/j.jcp.2010.03.017,](http://dx.doi.org/10.1016/j.jcp.2010.03.017) 2010.
- <span id="page-27-3"></span>Veldhuizen, T.: Blitz++ user's guide. A C++ class library for scientific computing, Tech. rep., available at: [http://blitz.sf.net/](http://blitz.sf.net/resources/blitz-0.9.pdf) [resources/blitz-0.9.pdf](http://blitz.sf.net/resources/blitz-0.9.pdf) (last access: October 2014), 2006.
- <span id="page-27-5"></span>Williamson, D. and Rasch, P.: Two-dimensional semi-Lagrangian transport with shape-preserving interpolation, Mon. Weather Rev., 117, 102–129, doi[:10.1175/1520-](http://dx.doi.org/10.1175/1520-0493(1989)117%3C0102:TDSLTW%3E2.0.CO;2) [0493\(1989\)117<0102:TDSLTW>2.0.CO;2,](http://dx.doi.org/10.1175/1520-0493(1989)117%3C0102:TDSLTW%3E2.0.CO;2) 1989.
- <span id="page-27-2"></span>Wilson, G., Aruliah, D. A., Brown, C. T., Chue Hong, N. P., Davis, M., Guy, R. T., Haddock, S. H. D., Huff, K., Mitchell, I. M., Plumbley, M., Waugh, B., White, E. P., and Wilson, P.: Best practices for scientific computing, PLoS Biol., 12, e1001745, doi[:10.1371/journal.pbio.1001745,](http://dx.doi.org/10.1371/journal.pbio.1001745) 2014.